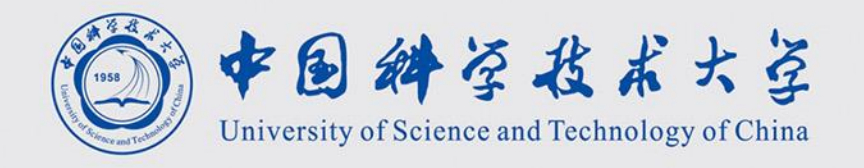

# 计算机图形学 Computer Graphics

$$
\frac{\text{Kf}(\text{L.M.})}{\text{renjiec@ustc.edu.cn}}
$$
\n<http://statf.ustc.edu.com/~renjiec>

#### copy constructor

```
Matrix Matrix::operator*(double v){
```

```
Matrix M(rows, cols);
for(i=0; i<rows*cols; i++) M[i] = (*this)[i]*v;return M;
```

```
}
```

```
Matrix A;
```

```
Matrix M = A \times 10;
```

```
// copy constructor
Matrix::Matrix(const Matrix& M) {
        …
        data = new double[rows *cols];std::copy_n(M.data, rows*cols, data); // deep copy
}
```

```
// move constructor // 
https://en.cppreference.com/w/cpp/language/move_constructor
Matrix::Matrix(Matrix&& M) {
        …
        data = std::exchange(M.data, nullptr); // no copy
}
```
#### printf v.s. std::cout

- printf(" $x=$  %3.6f,  $y=$  %3.1f",  $x, y$ );
- std::cout<<"x="<<std::setprecision(6)<<",y="<<std::setprecision(1)<<y;

#### std::format

- $c++20$
- https://github.com/fmtlib/fmt

// Format a string

```
std::string s = fmt::format("The answer is {}.", 42); 
\frac{1}{s} s = = "The answer is 42."
```
// Format a string using positional arguments

```
std::string s = fmt::format("I'd rather be {1} than {0}.", "right", "happy"); 
\frac{1}{s} s == "I'd rather be happy than right."
```
// Print a container (run)

#include <vector> #include <fmt/ranges.h>

```
int main() {
 std::vector<int> v = \{1, 2, 3\};
 fmt::print("{}\n", v);
}
Output:
{1, 2, 3}
```
#### fmtlib

// Print with colors and text styles

#include <fmt/color.h><br>int main() { int main() { fmt::print(fg(fmt::color::crimson) | fmt::emphasis::bold, "Hello, {}!\n", "world"); fmt::print(fg(fmt::color::floral\_white) | bg(fmt::color::slate\_gray) | fmt::emphasis::underline, "Hello, {}!\n", "мир"); fmt::print(fg(fmt::color::steel\_blue) | fmt::emphasis::italic, "Hello, {}!\n", "世界"); }

#### Output on a modern terminal:

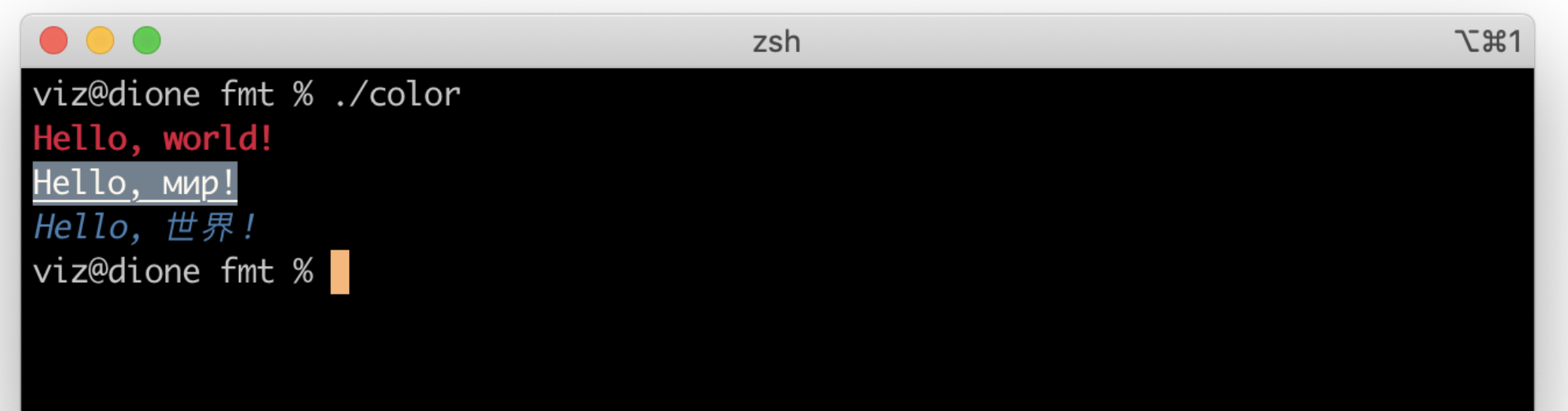

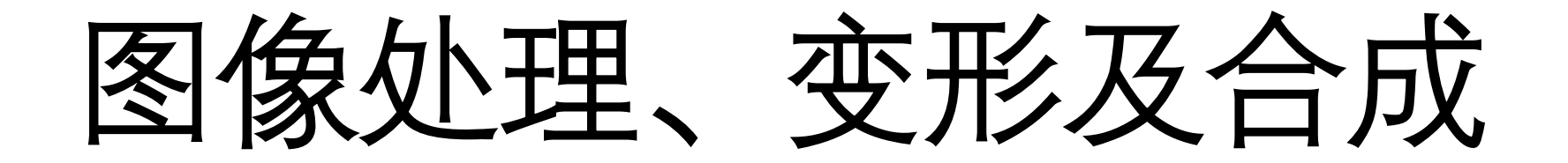

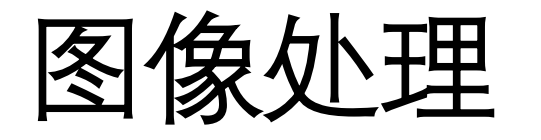

When the modification that we would like to make to a pixel depends on the pixels around it

- Blurring
- Edge Detection
- etc

In the simplest case, we define a mask of weights which tells us how the values at adjacent pixels should be combined to generate the new value.

### Blurring/Denoising去噪

To blur across pixels, define a mask:

- Whose value is largest at the center pixel
- Whose entries sum to one

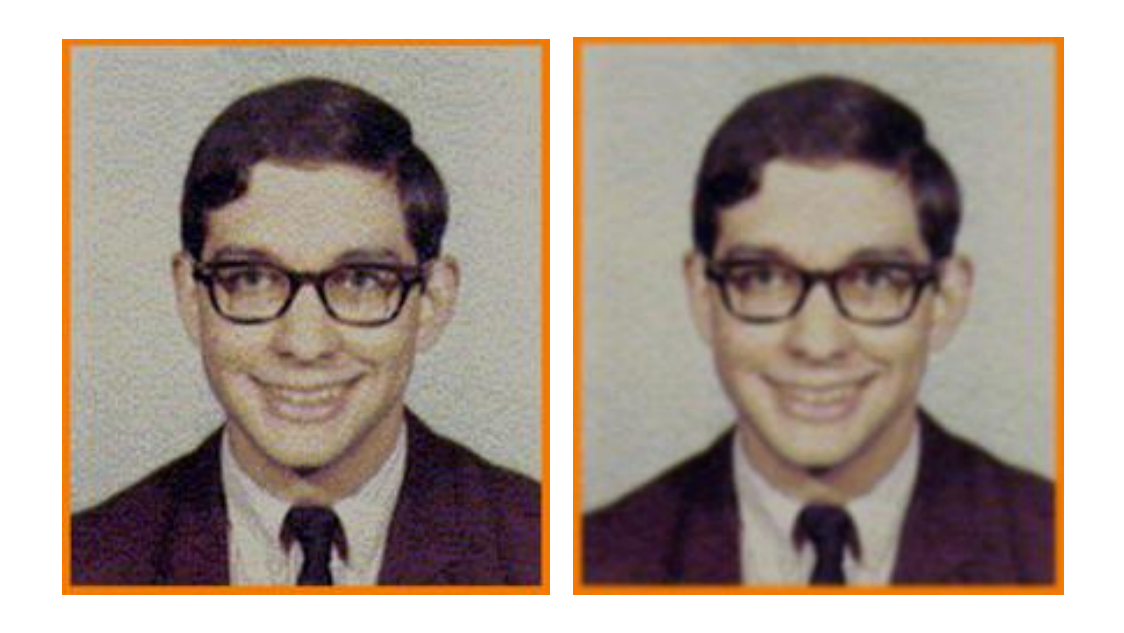

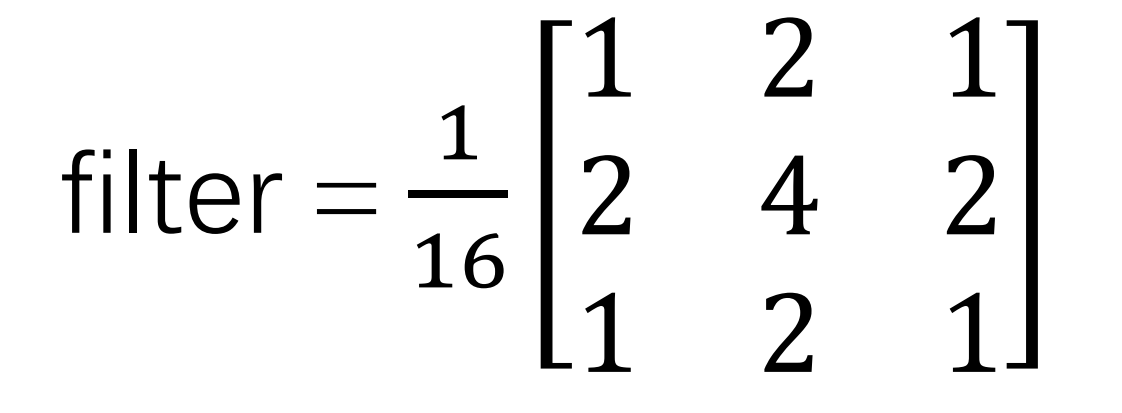

Original Blur

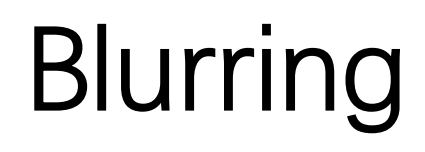

$$
Pixel(x,y): red = 36
$$
  
Green = 36  
Blue = 0

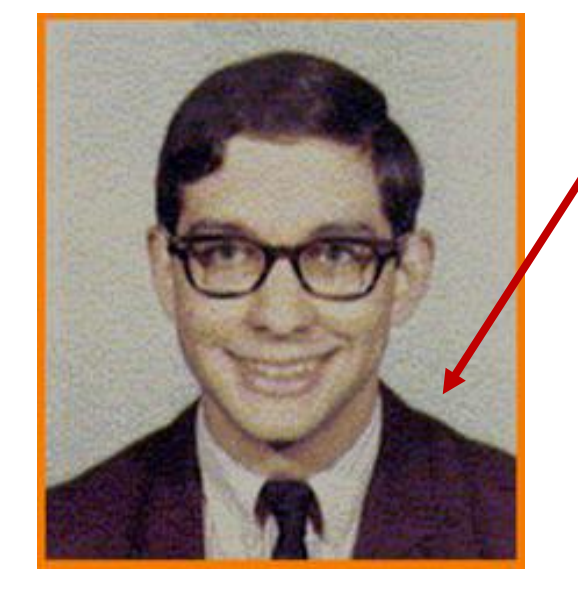

#### filter = 1 16 1 2 1 2 4 2 1 2 1

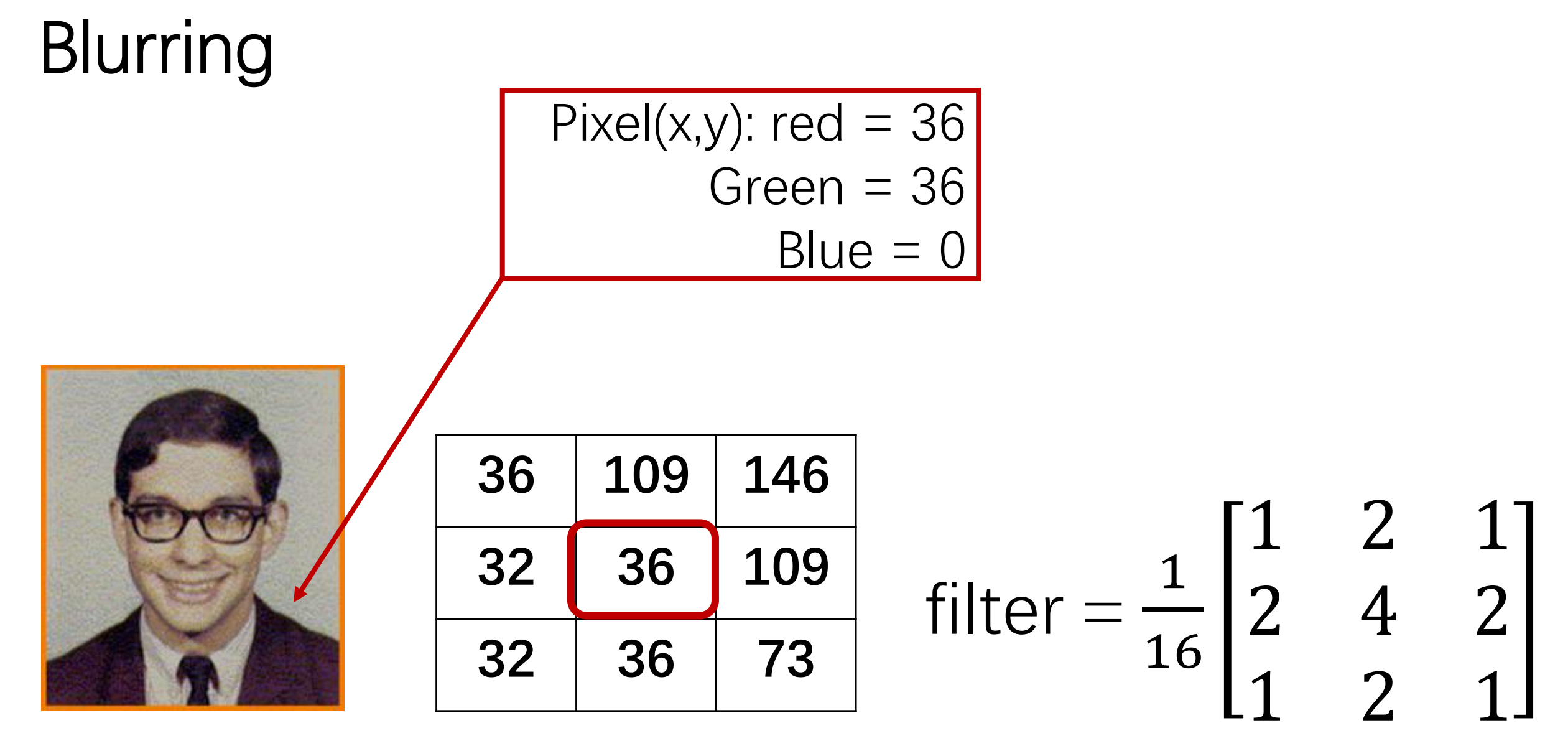

New value for  $Pixel(x,y)$ .red =  $(36 * 1/16) + (109 * 2/16) + (146 * 1/16)$  $(32 * 2/16) + (36 * 4/16) + (109 * 2/16)$  $(32 * 1/16) + (36 * 2/16) + (73 * 1/16)$ 

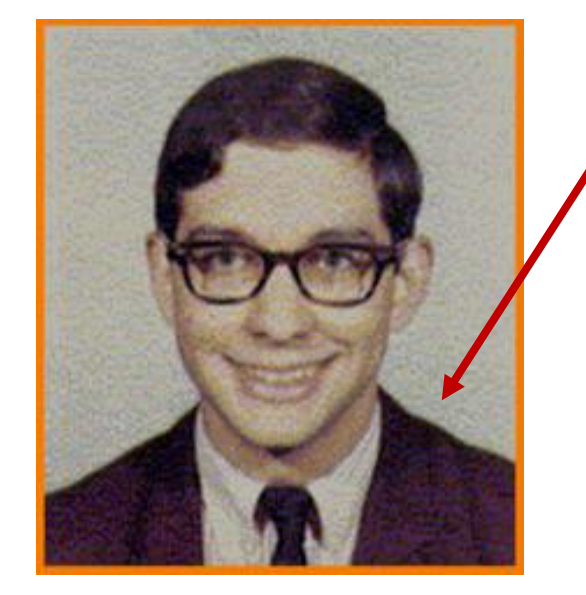

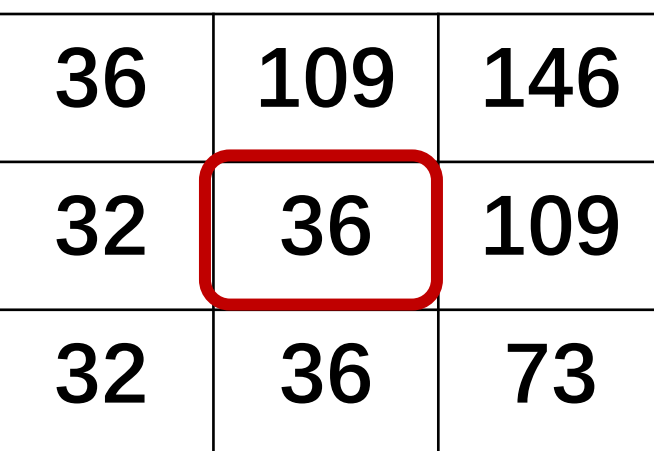

filter = 1 16 1 2 1 2 4 2 1 2 1

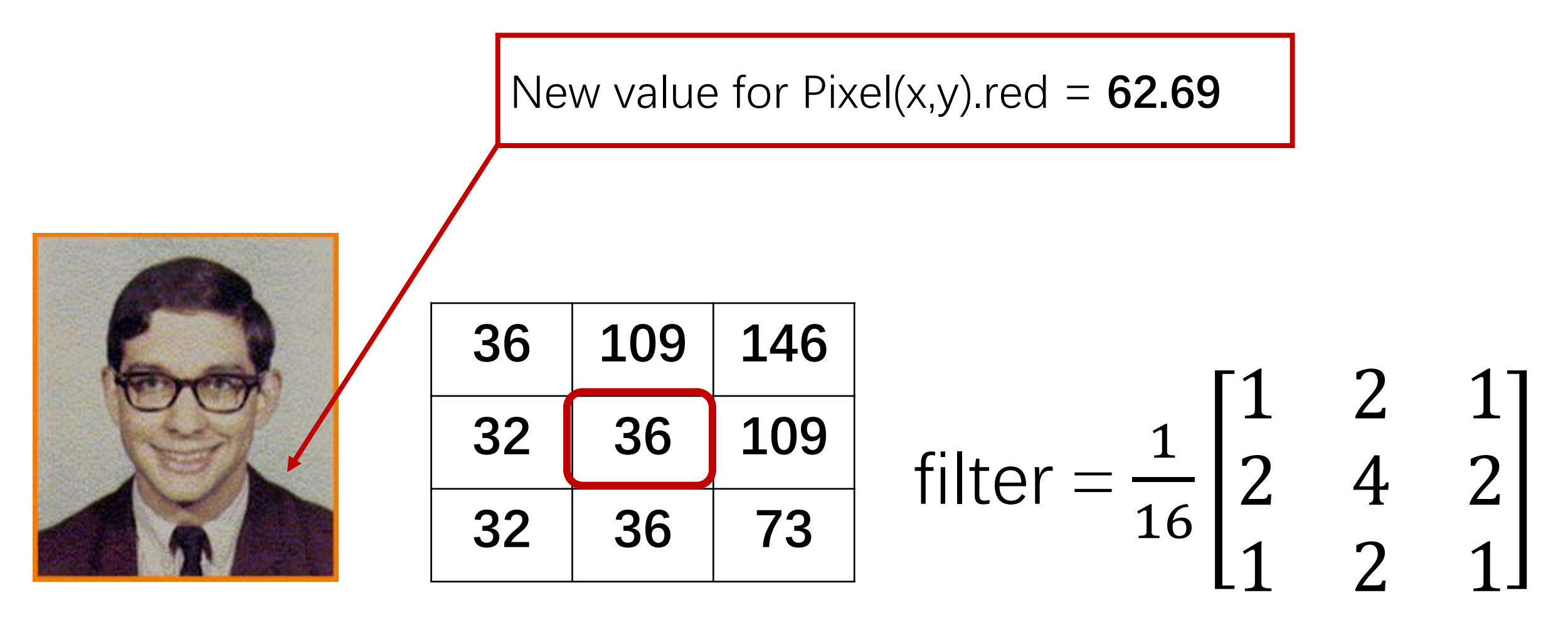

#### New value for  $Pixel(x,y)$ .red = 63

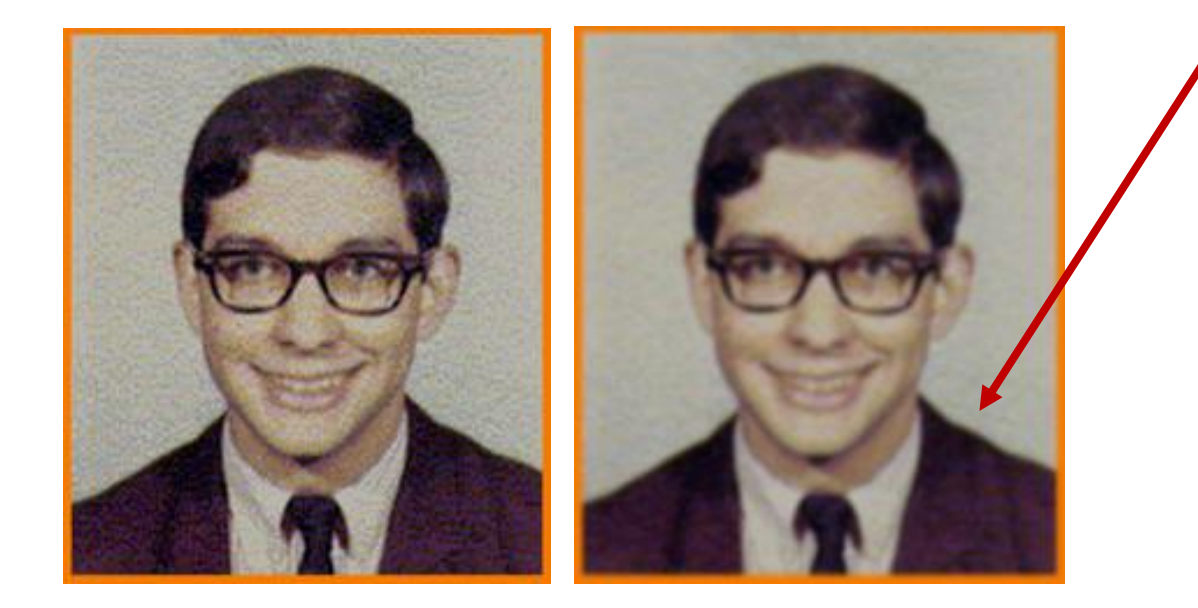

 2 1 4 2 2 1

- Repeat for each pixel and each color channel
	- Note 1: Keep source and destination separate to avoid "drift"
	- Note 2: For boundary pixels, not all neighbors are used, and you
- Need to normalize the mask so that the sum of the values is correct

• Larger kernel gives rise to a wider blur

$$
\begin{bmatrix}\n1 & 2 & 1 \\
2 & 4 & 2 \\
1 & 2 & 1\n\end{bmatrix}\n\begin{bmatrix}\n0 & 1 & 2 \\
1 & 2 & 4 \\
2 & 4 & 8 \\
1 & 2 & 4 \\
0 & 1 & 2\n\end{bmatrix}
$$

 $\mathbf{r}$ 

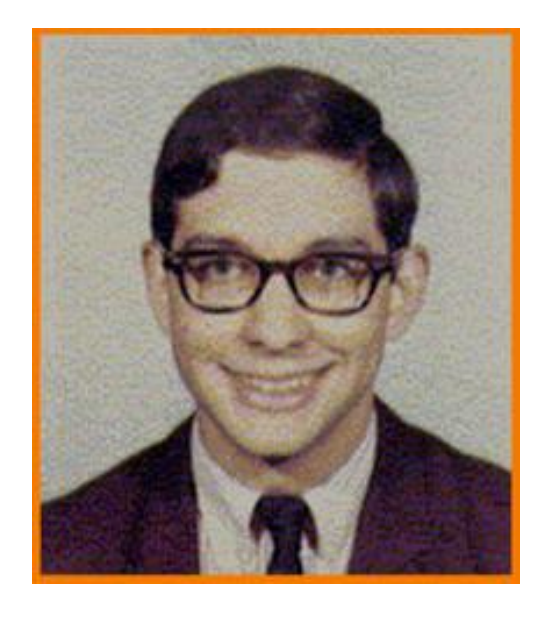

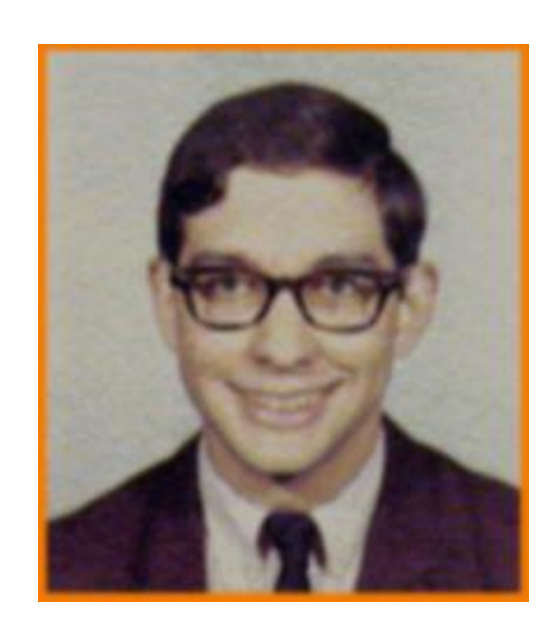

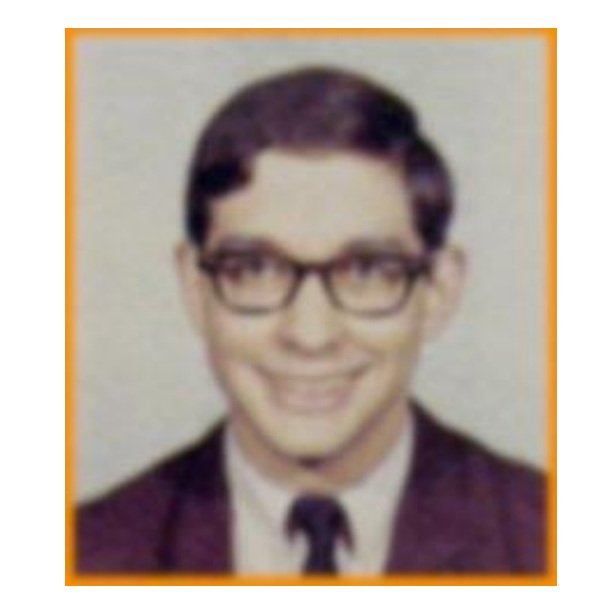

 $\mathbf{\mathbf{0}}$ 

- To find the edges in an image, define a mask:
	- Whose value is largest at the center pixel
	- Whose entries sum to zero.
- Edge pixels are those whose value is larger (or smaller) than those of its neighbors

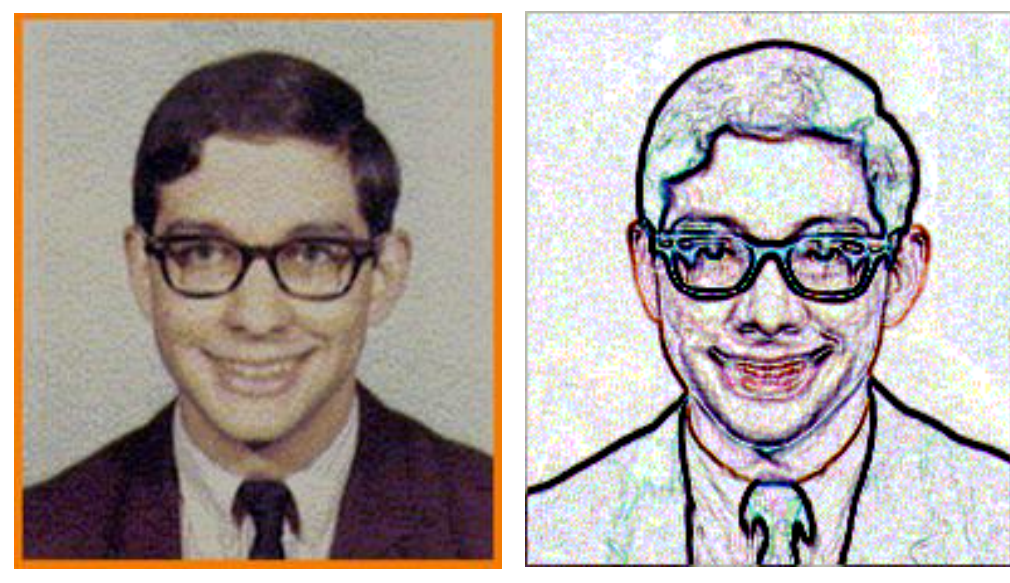

Original Highlighted Edges

filter =  $-1$   $-1$   $-1$ −1 8 −1  $-1$   $-1$   $-1$ 

New value for 
$$
Pixel(x,y)
$$
.  
\n $(36 * -1) + (109 * -1) + (146 * -1)$   
\n $(32 * -1) + (36 * 8) + (109 * -1)$   
\n $(32 * -1) + (36 * -1) + (73 * -1)$ 

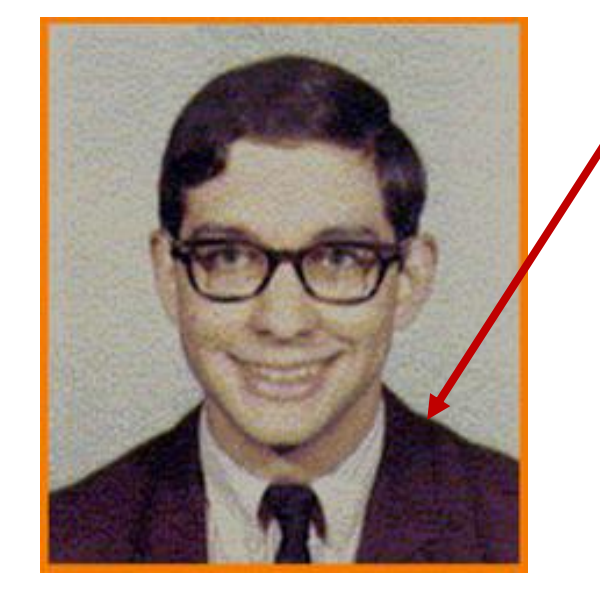

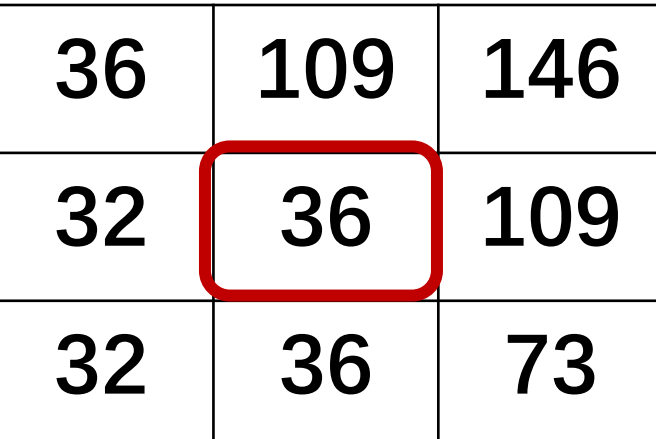

filter =  $-1$   $-1$   $-1$  $-1$  8  $-1$  $-1$   $-1$   $-1$ 

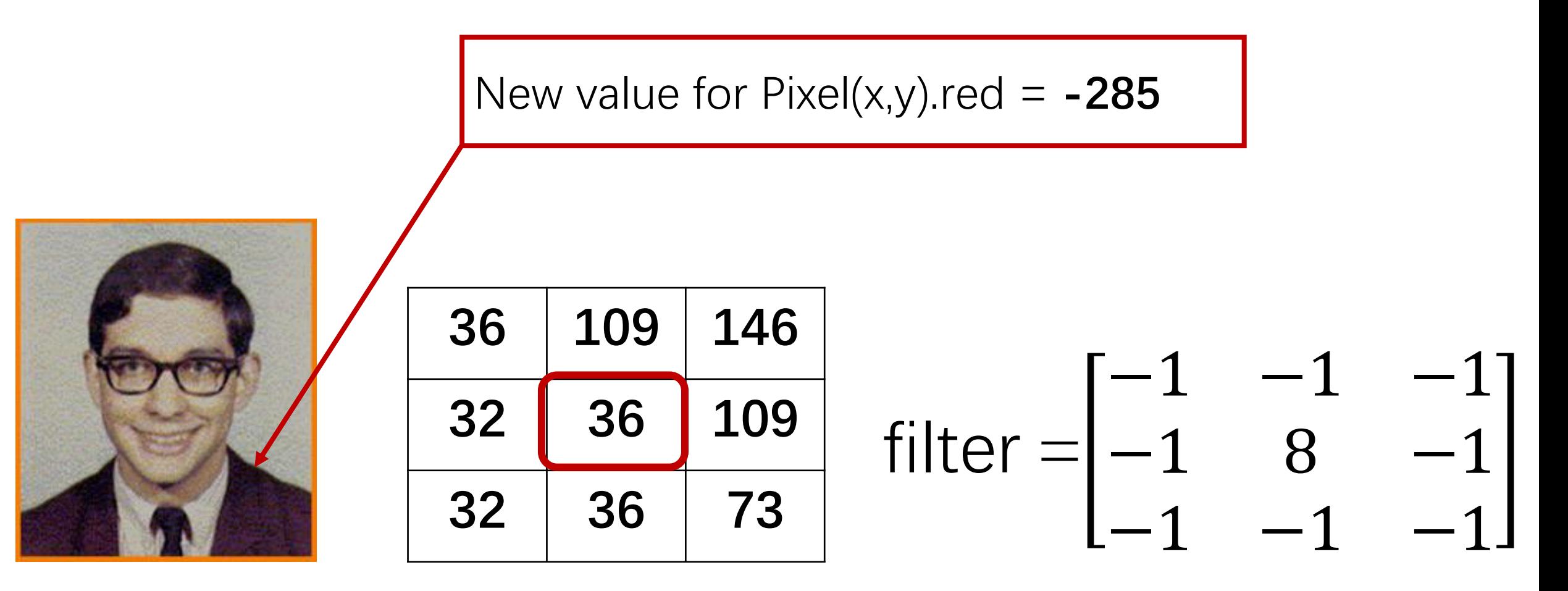

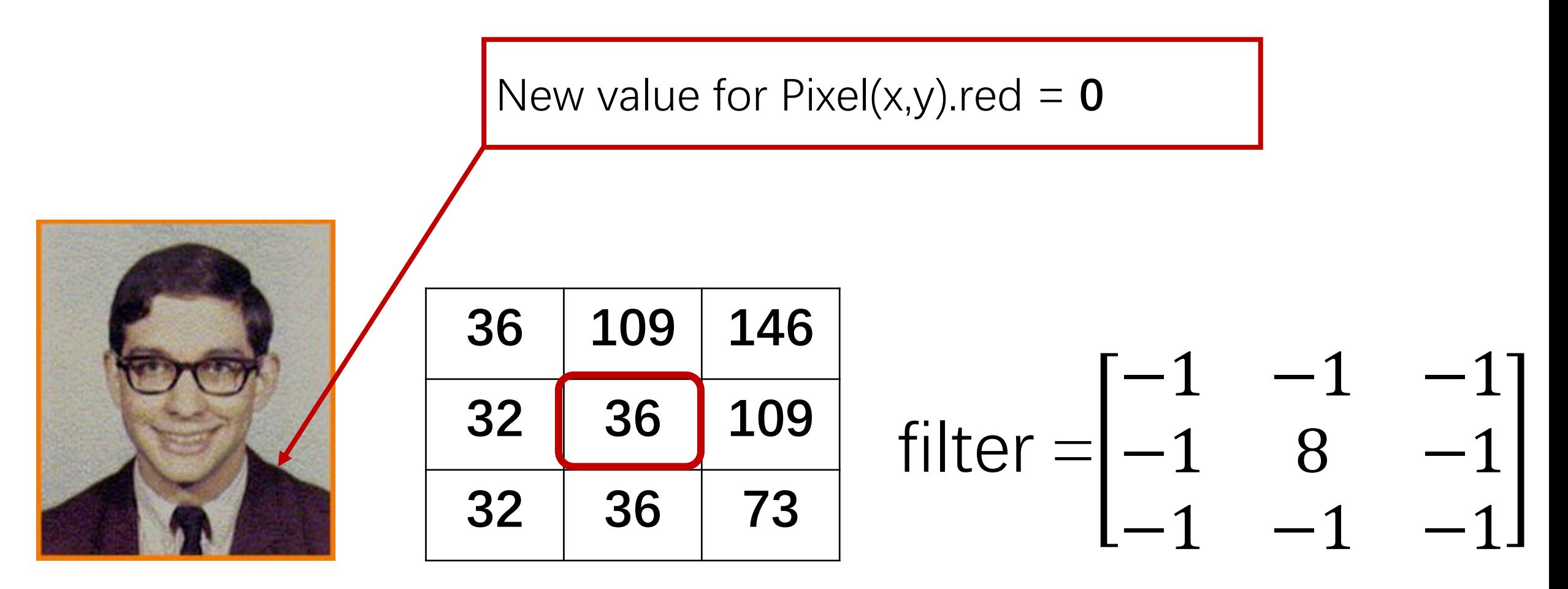

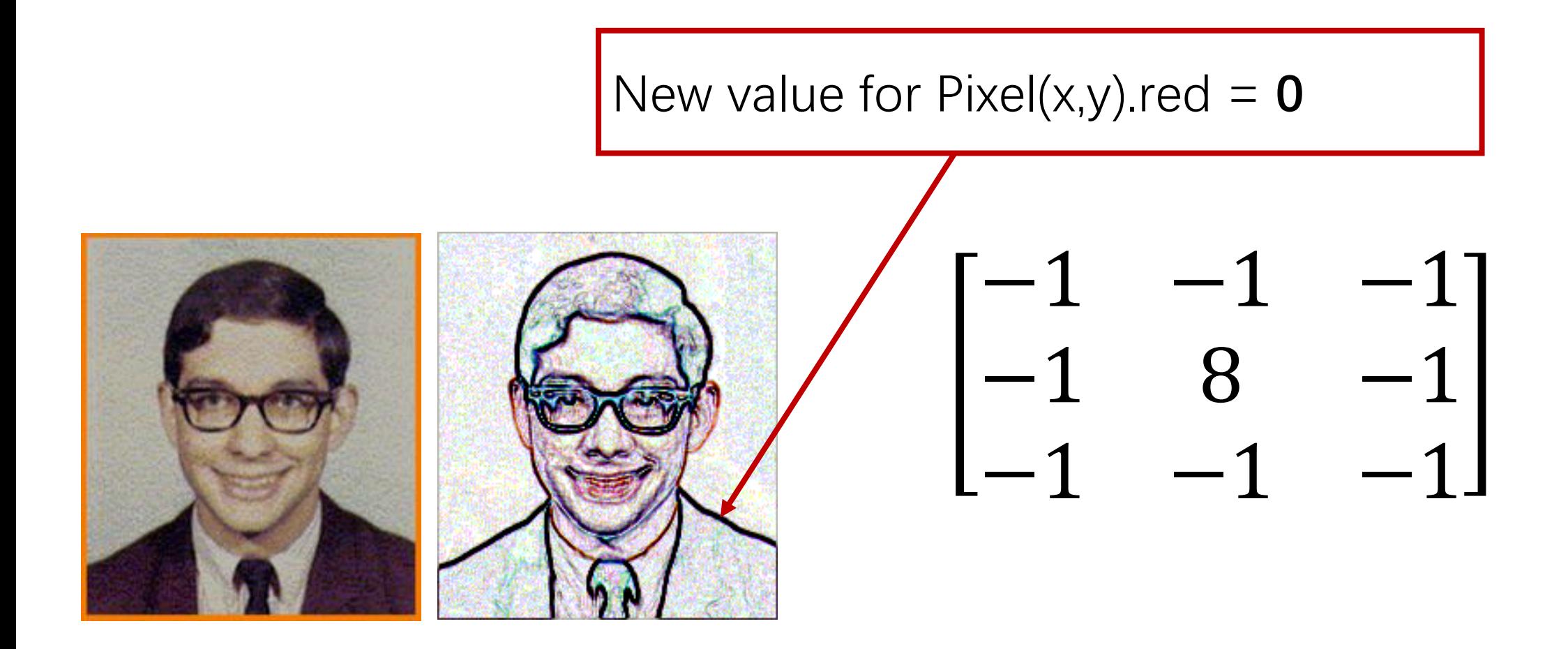

图像变形Image Warping

• 通过操控图像定义域,改变图像中物体的几何形状,实现图像整体或 局部的变形

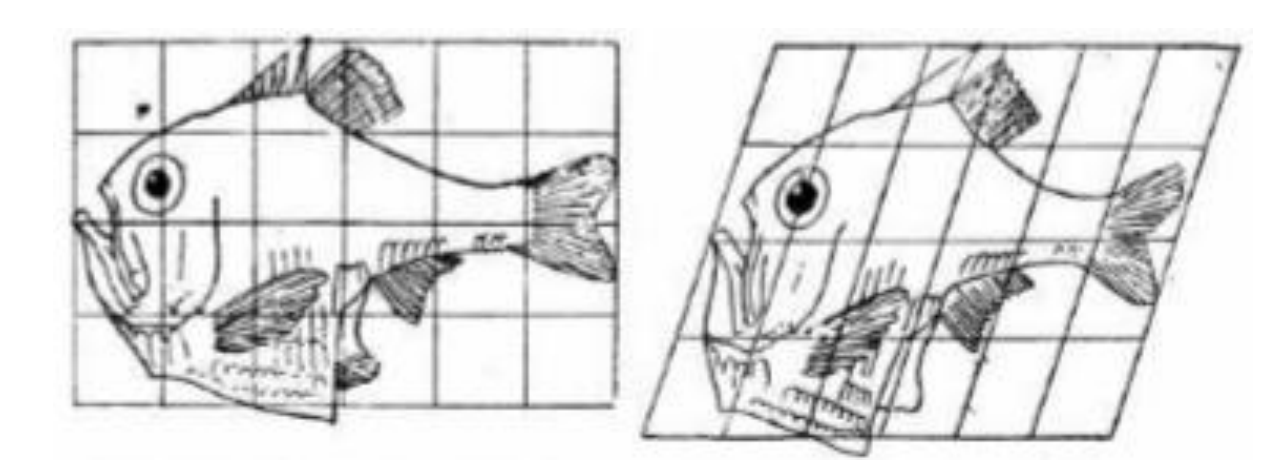

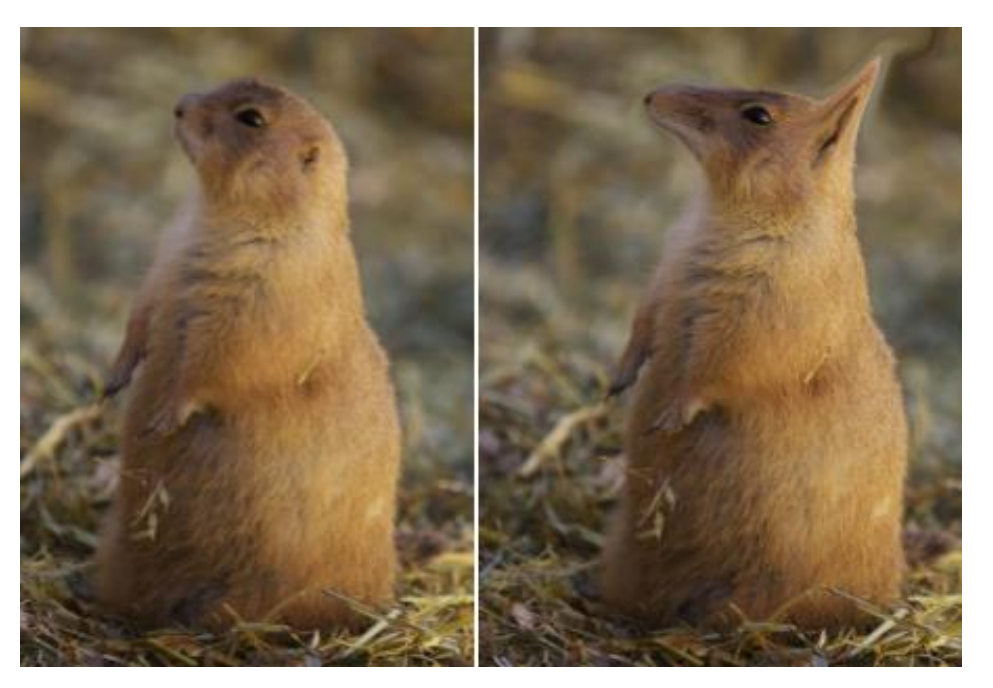

图像变形Image Warping

• 根据变形函数逐像素改变输入图像,生成变形后的图像

 $I_2(f(x(u, v))) = I_1(x(u, v))$ 

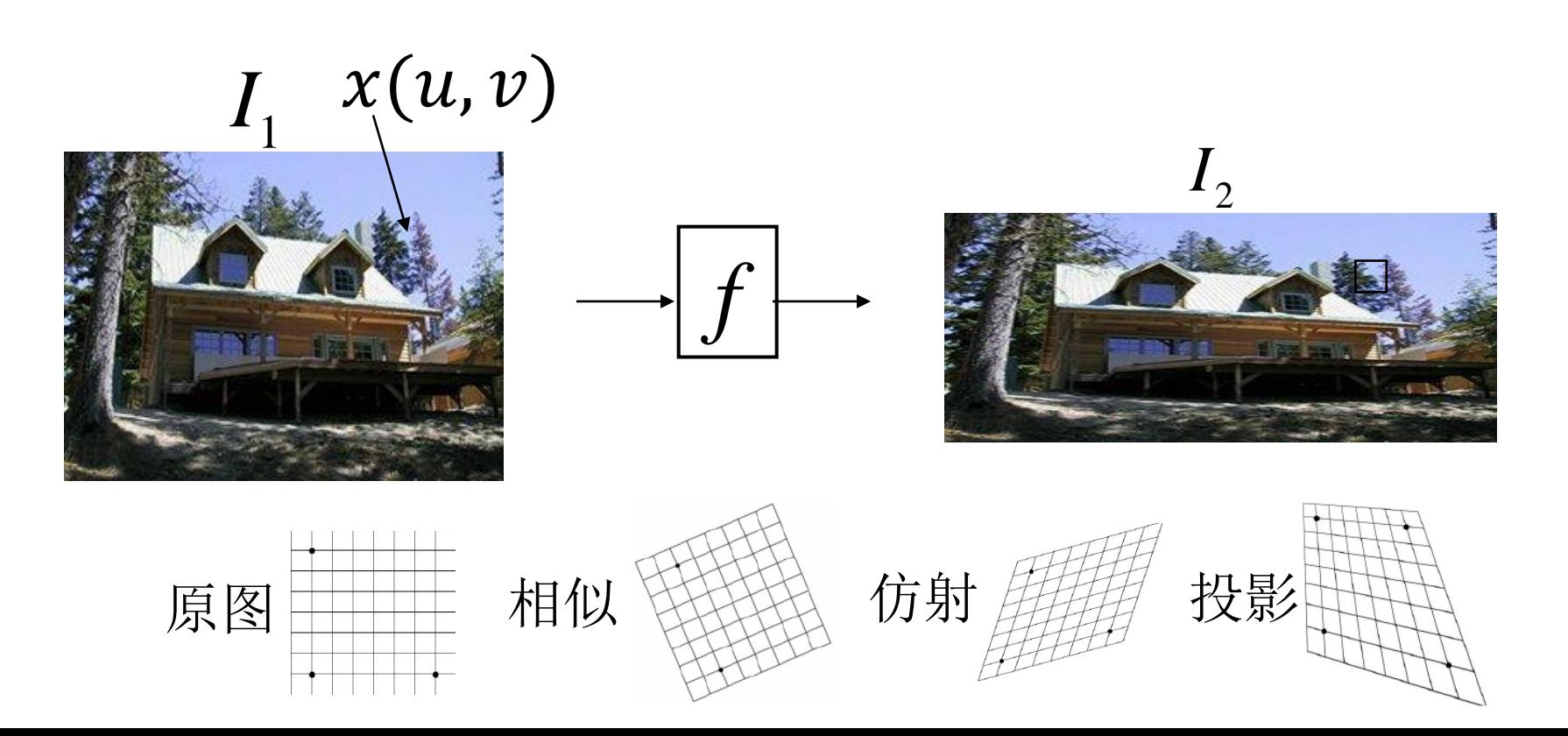

### 图像变形Image Warping

• 相似变换

$$
\begin{bmatrix} u \\ v \end{bmatrix} = \begin{bmatrix} a & b \\ -b & a \end{bmatrix} \begin{bmatrix} x \\ y \end{bmatrix} + \begin{bmatrix} c \\ d \end{bmatrix}
$$

- 二维缩放、旋转和平移变换的组合。
- 允许一个正方形被转换成任何旋转的矩形。
- 线之间的夹角被保留
- 自由度为4 (a, b, c, d)
- 逆变换是相同的表示(相似性)

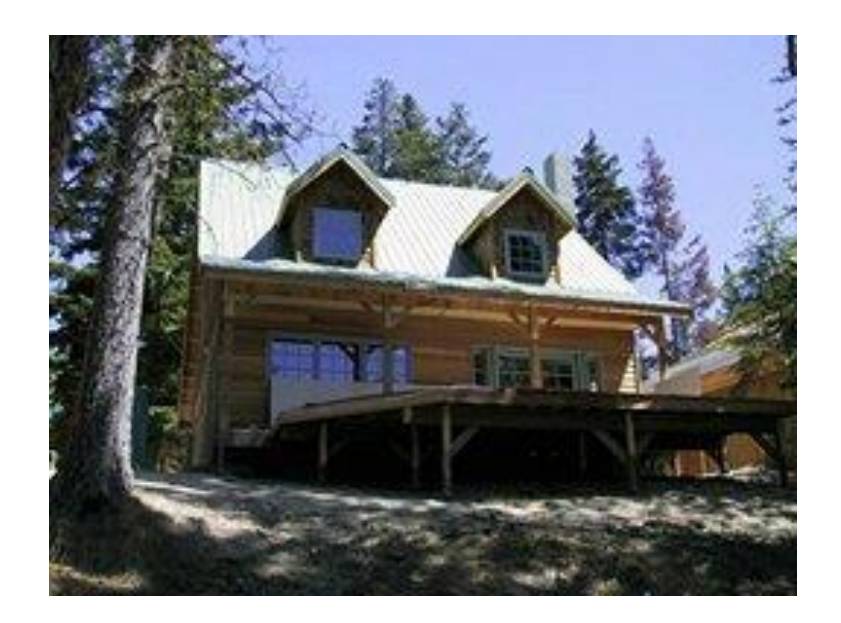

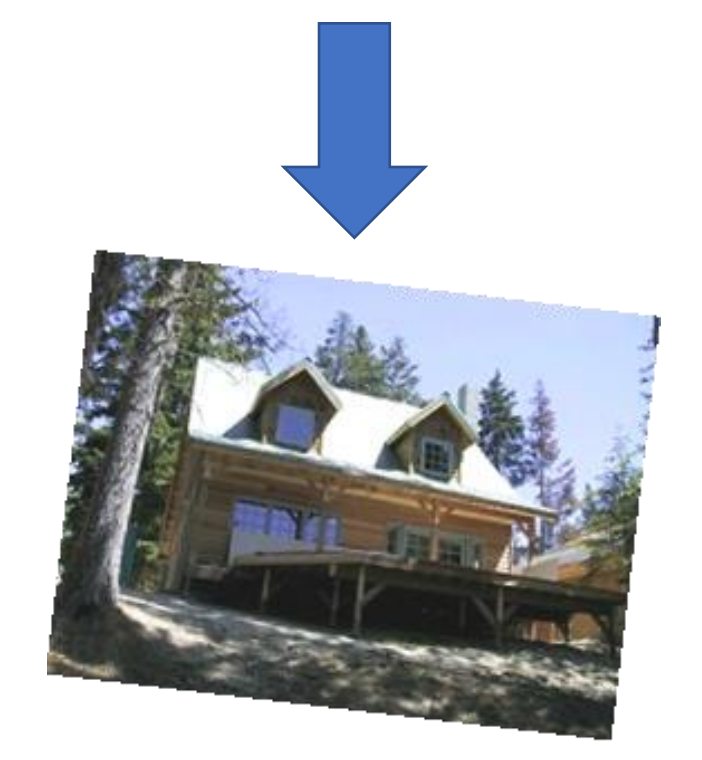

#### 图像变形Image Warping

• 仿射变换

$$
\begin{bmatrix} u \\ v \end{bmatrix} = \begin{bmatrix} a & b \\ c & d \end{bmatrix} \begin{bmatrix} x \\ y \end{bmatrix} + \begin{bmatrix} e \\ f \end{bmatrix}
$$

- 二维缩放、旋转、剪切和平移变换的组合。
- 允许一个正方形被转换成任何平行四边形。
- 自由度为6 (a, b, c, d, e, f)
- 逆变换是相同的表示(相似性)

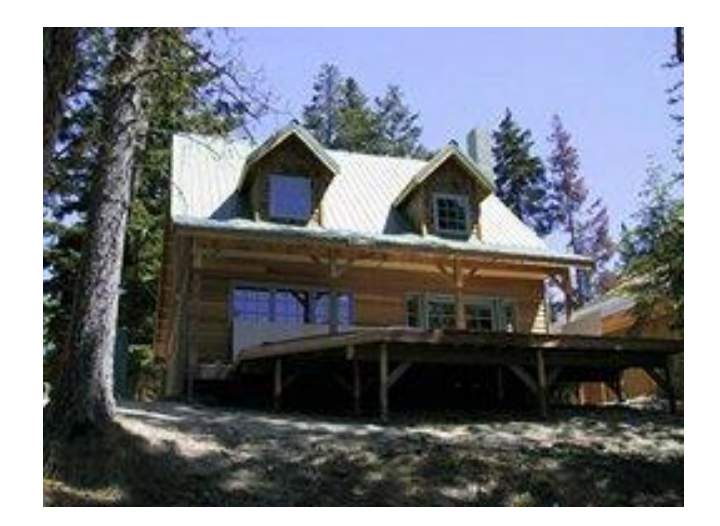

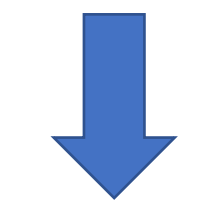

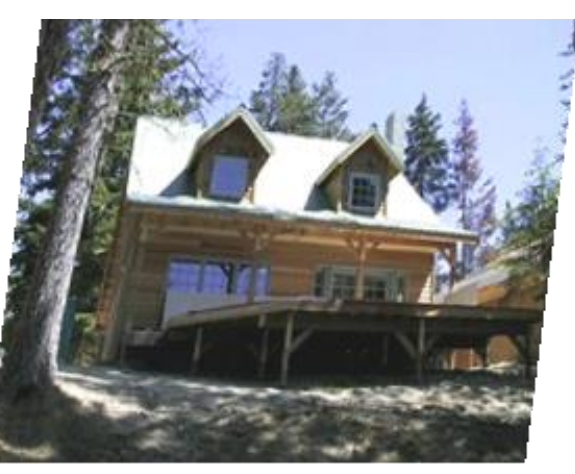

#### 图像变形Image Warping

• 投影变换

$$
\begin{bmatrix} u \\ v \\ 1 \end{bmatrix} \sim \begin{bmatrix} a & b & c \\ d & e & f \\ g & h & 1 \end{bmatrix} \begin{bmatrix} x \\ y \\ 1 \end{bmatrix}
$$

- 如果 $g = h = 0$ , 那么为一个特殊情况的仿射
- 允许一个正方形被扭曲成任何四边形
- 自由度为8 (a-h)
- 逆是同一形式(也就是投影)。

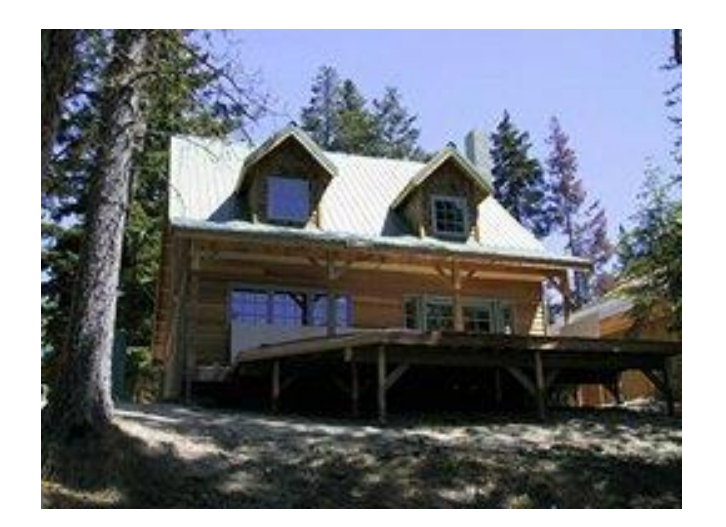

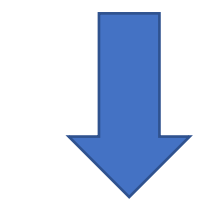

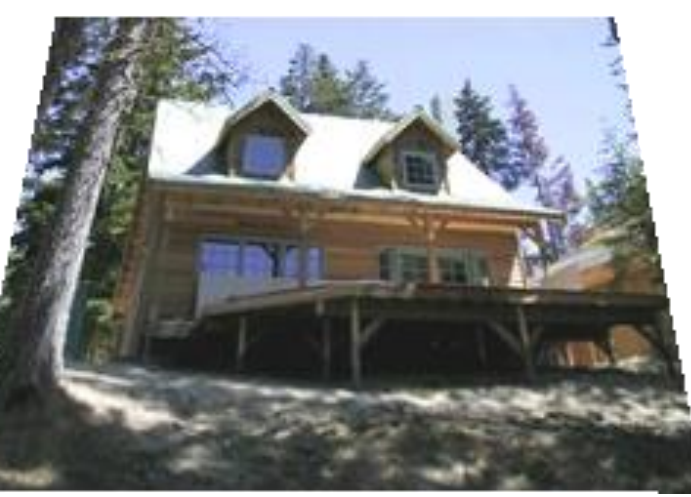

## 前向映射和过程中的同时

#### 基于前向映射的图像变形

```
for (int u = 0; u < umax; u^{++})
  for (int v = 0; v < v v (v++) {
    float x = f x(u,v);
    float y = fy(u, v);
    dst(x, y) = src(u, v);}
```
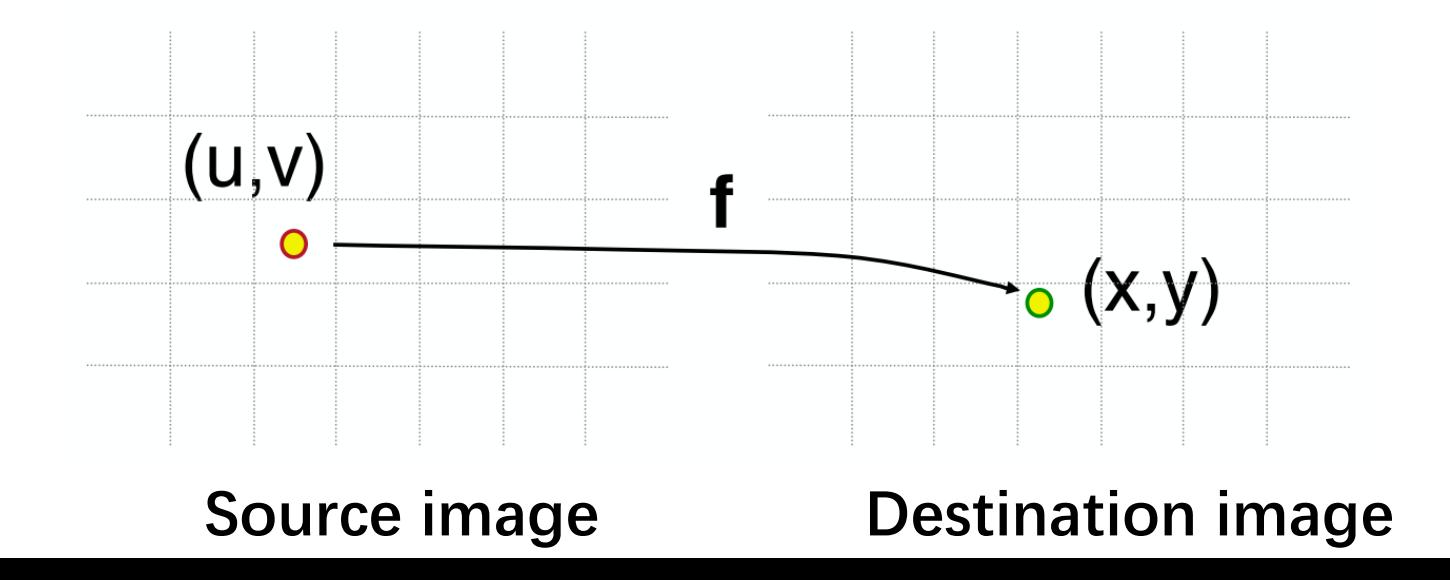

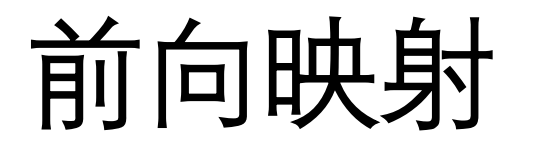

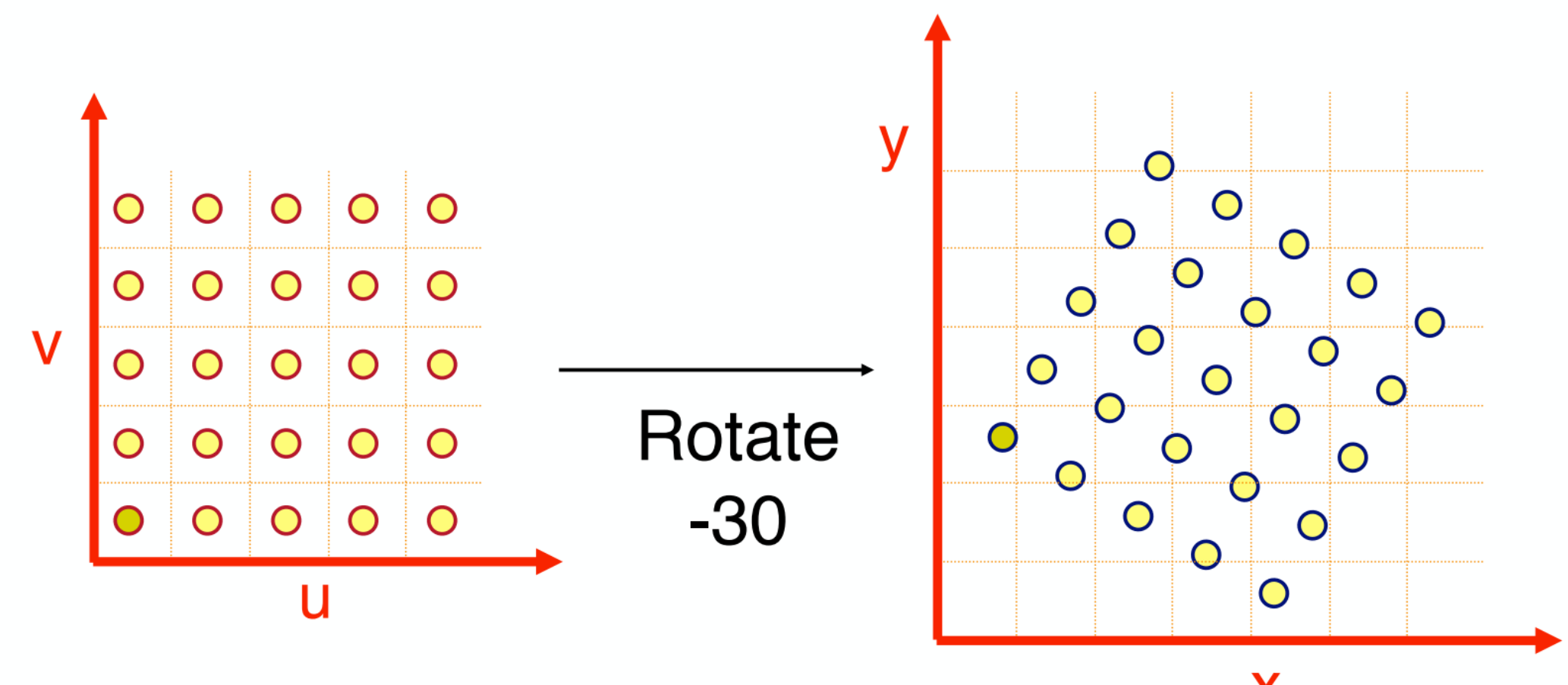

X

前向映射 **Multiple source pixels may be mapped to same destination pixel**

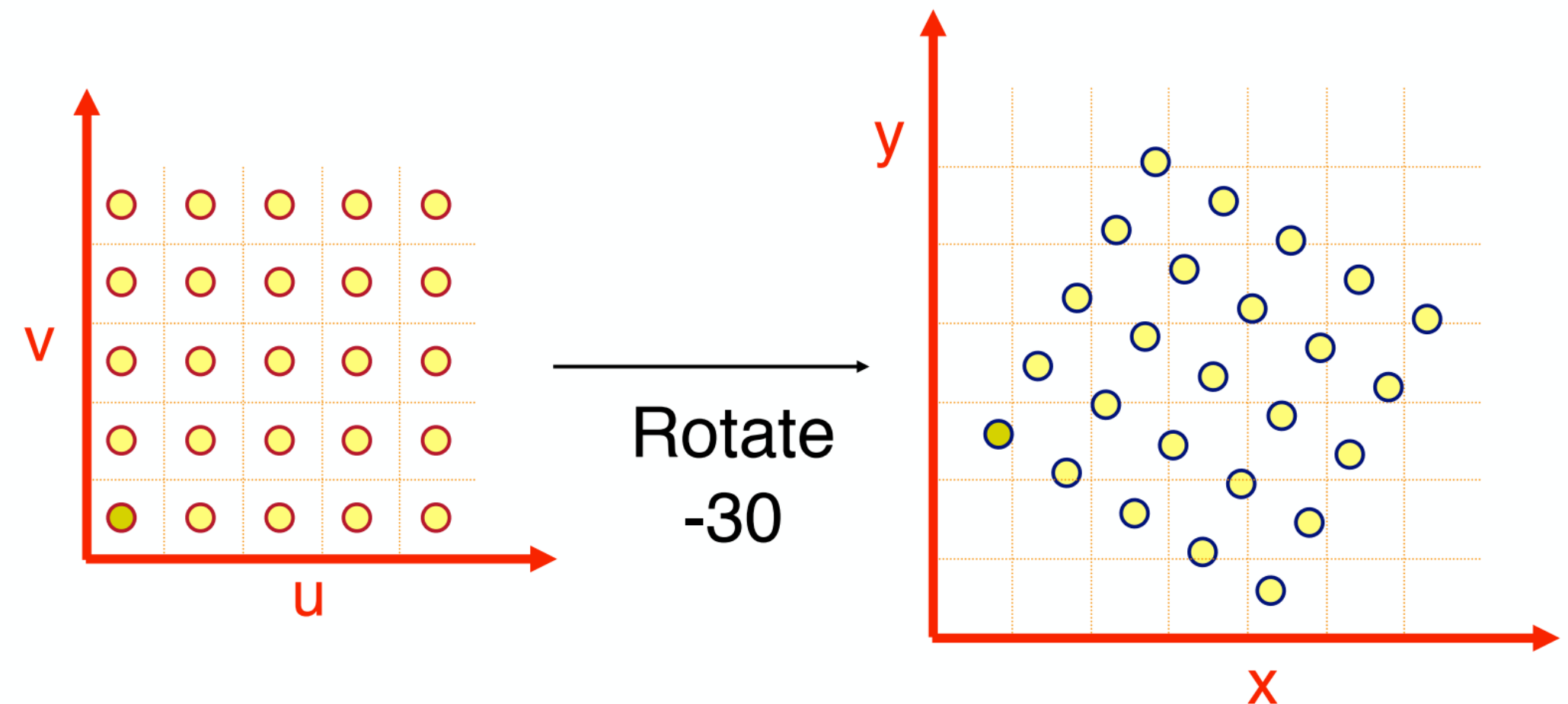

前向映射 **Some destination pixels may not be covered**

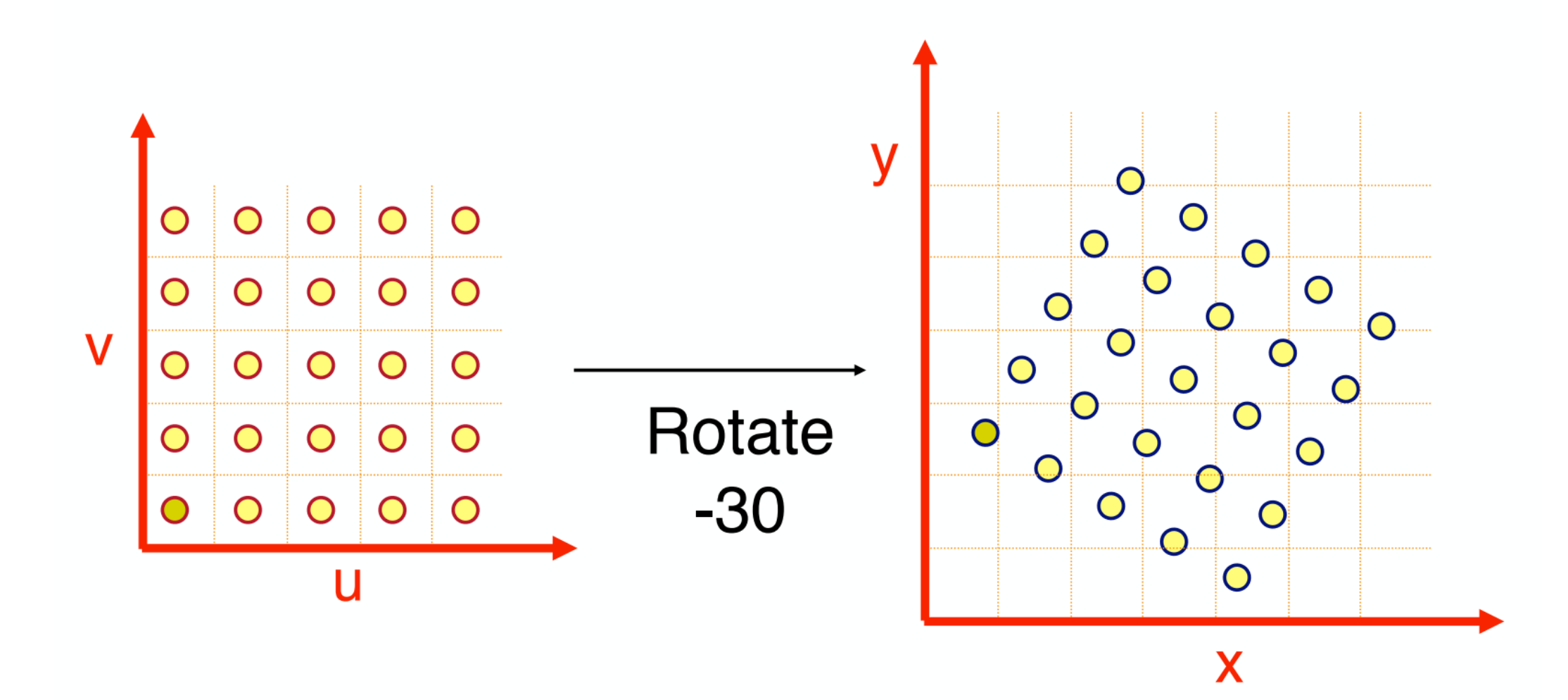

基于逆向映射的图像变形

$$
for (int x = 0; x < xmax; x++)
$$
\n
$$
for (int y = 0; y < ymax; y++)
$$
\n
$$
float u = fx^{-1}(x, y);
$$
\n
$$
float v = fy^{-1}(x, y);
$$
\n
$$
dst(x, y) = src(u, v);
$$
\n}

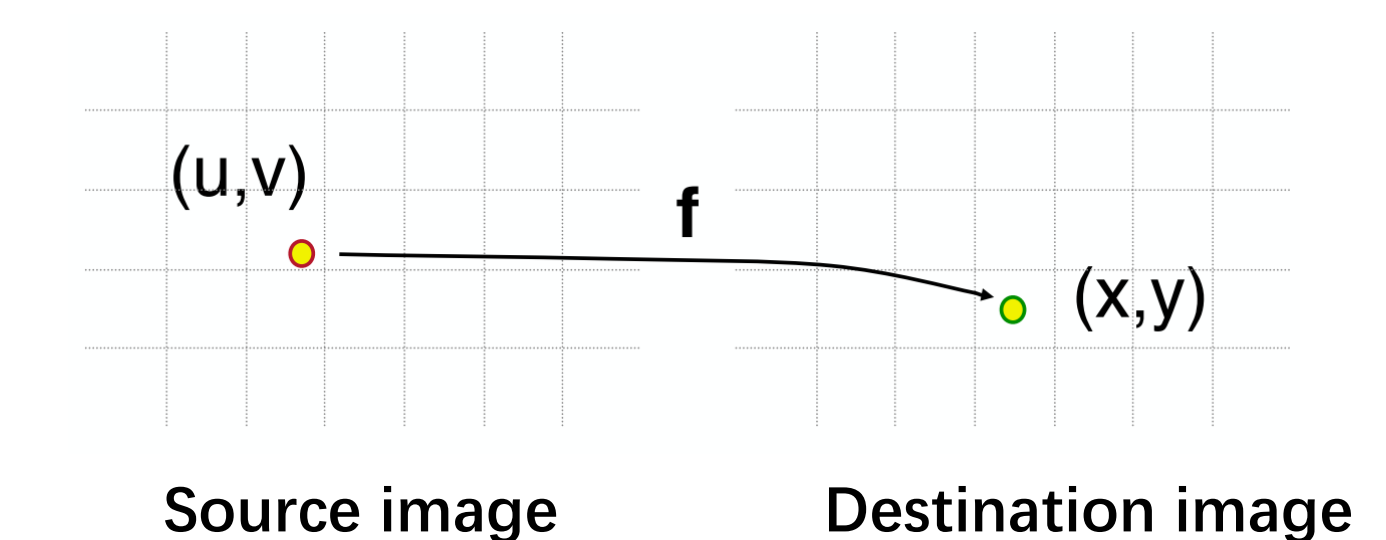

### 逆向映射 - 完美!

Iterate over destination image

- Must resample source
- May oversample, but much simpler!

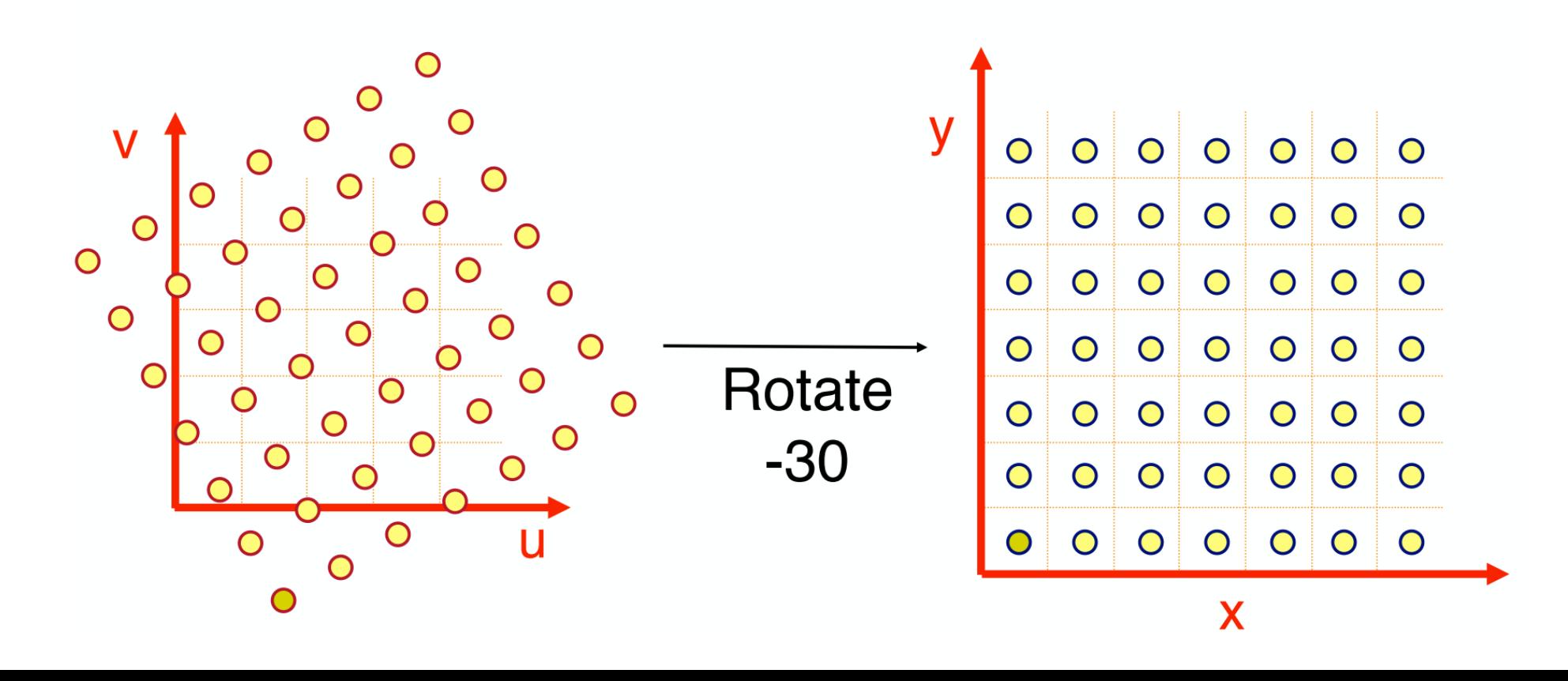

## 图像合成Image Compositing

- Separate an image into "elements"
	- Render independently
	- Composite together
- Applications
	- Cel animation
	- Chroma-keying
	- Blue-screen matting

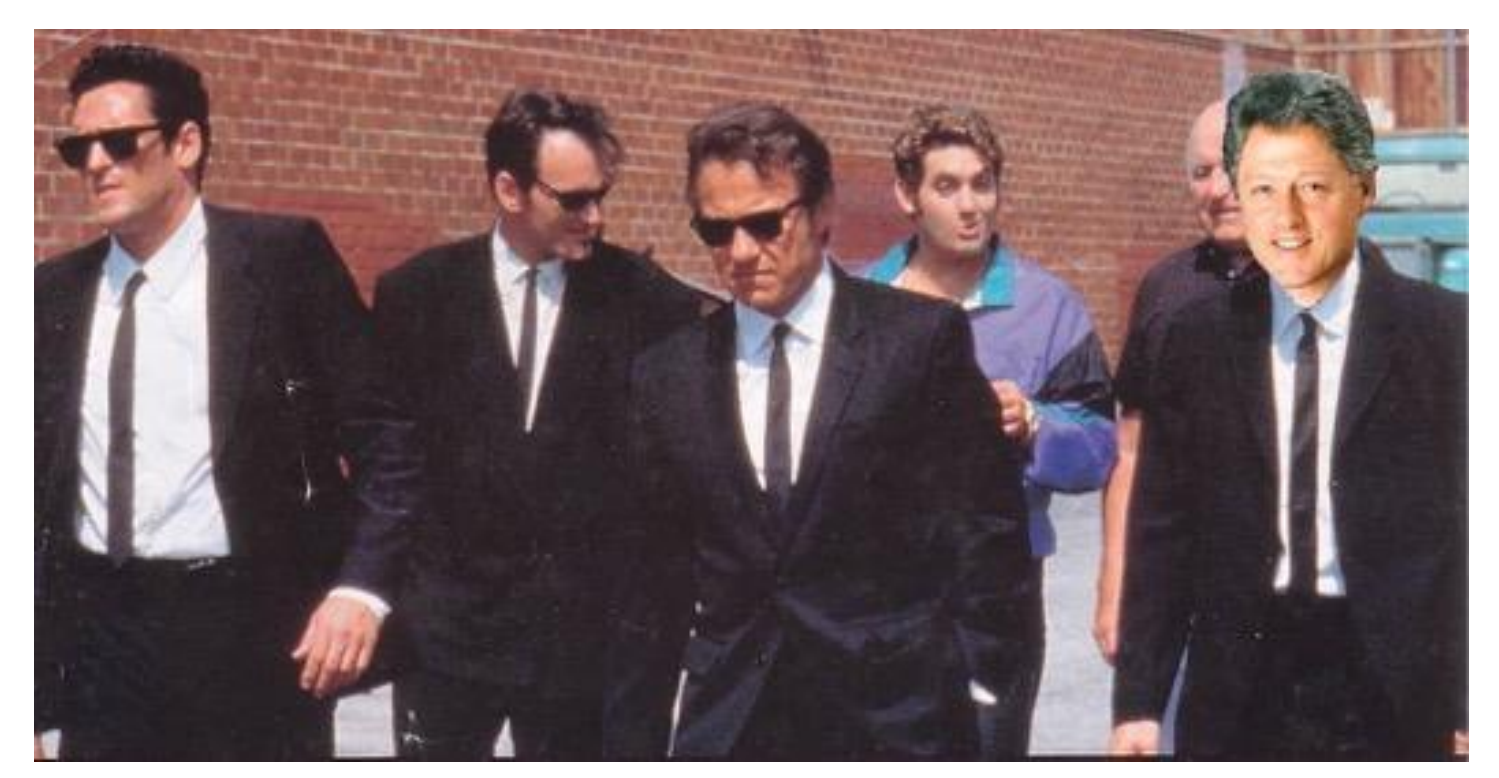

Bill makes ends meet by going into film

### Blue-Screen Matting蓝幕抠图

- Composite foreground and background images
	- Create background image
	- Create foreground image with blue background
	- Insert non-blue foreground pixels into background

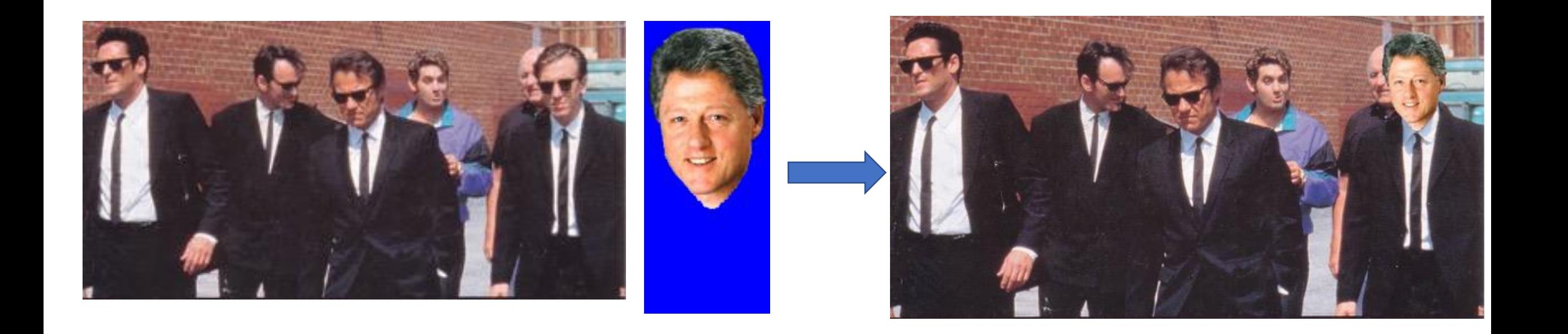

### Blue-Screen Matting蓝幕抠图

- Composite foreground and background images
	- Create background image
	- Create foreground image with blue background
	- Insert non-blue foreground pixels into background

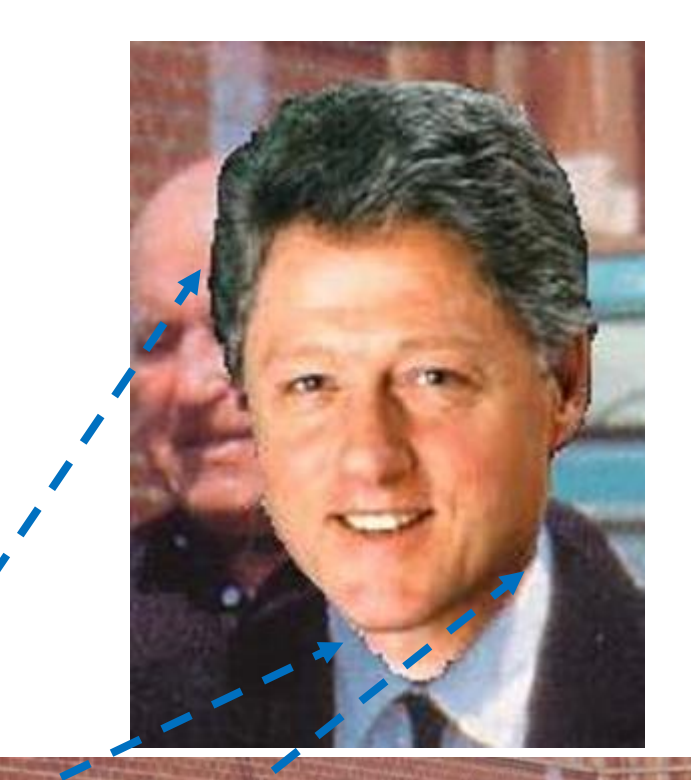

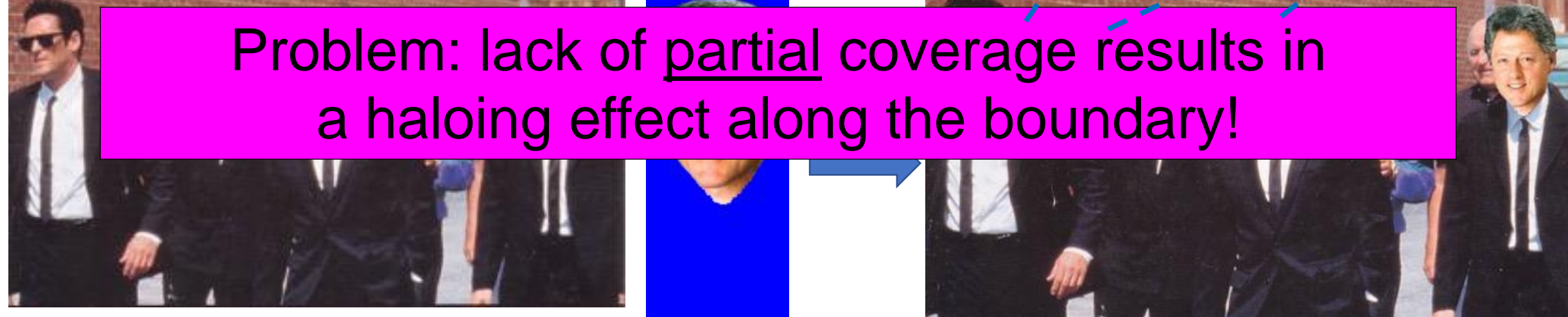

### Alpha通道

- Encodes pixel coverage information
	- $\alpha$  = 0: no coverage (or transparent)
	- $\alpha$  = 1: full coverage (or opaque)
	- $0 < \alpha < 1$ : partial coverage (or semi-transparent)
- • Single Pixel Example:  $\alpha = 0.3$

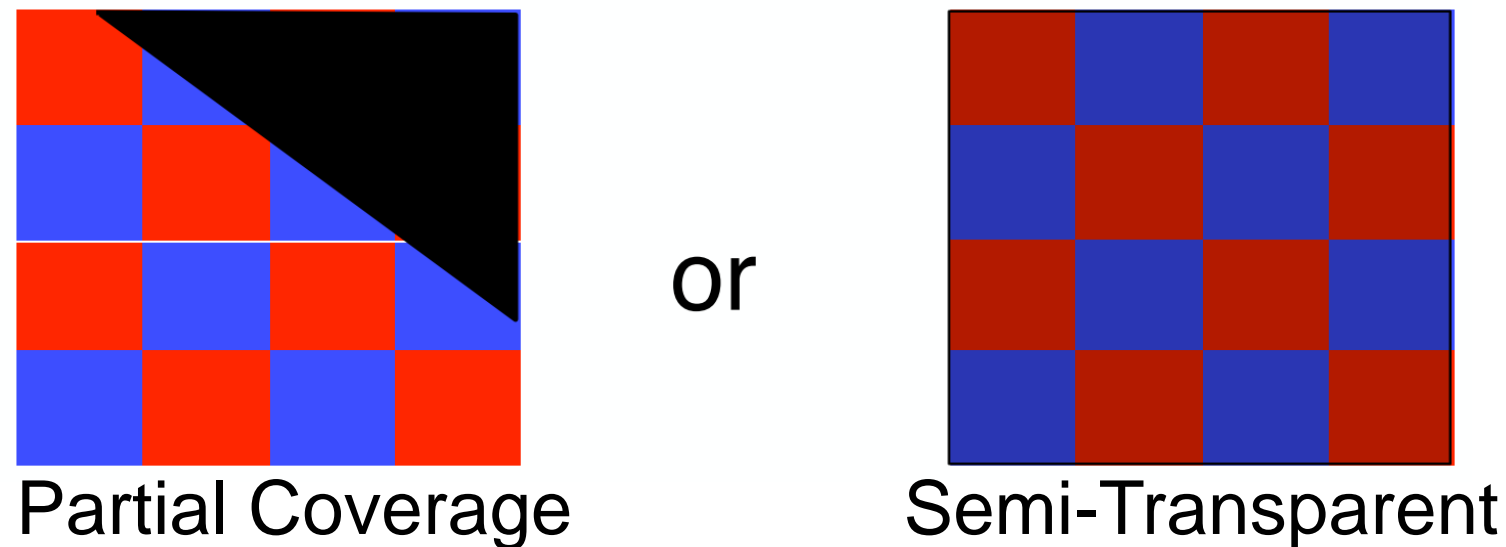

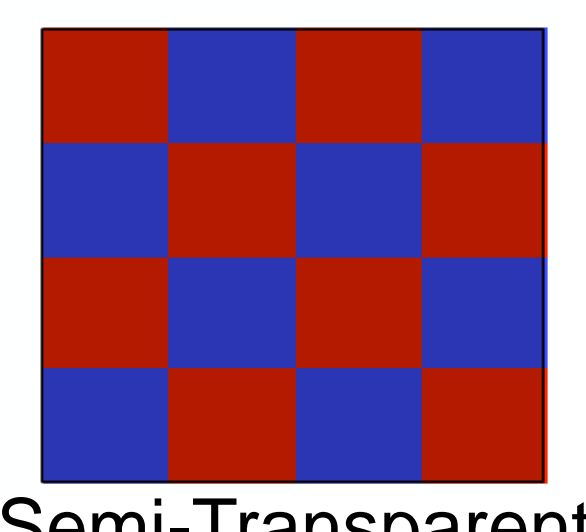

#### Compositing with Alpha

• Controls the linear interpolation of foreground and background pixels when elements are composited

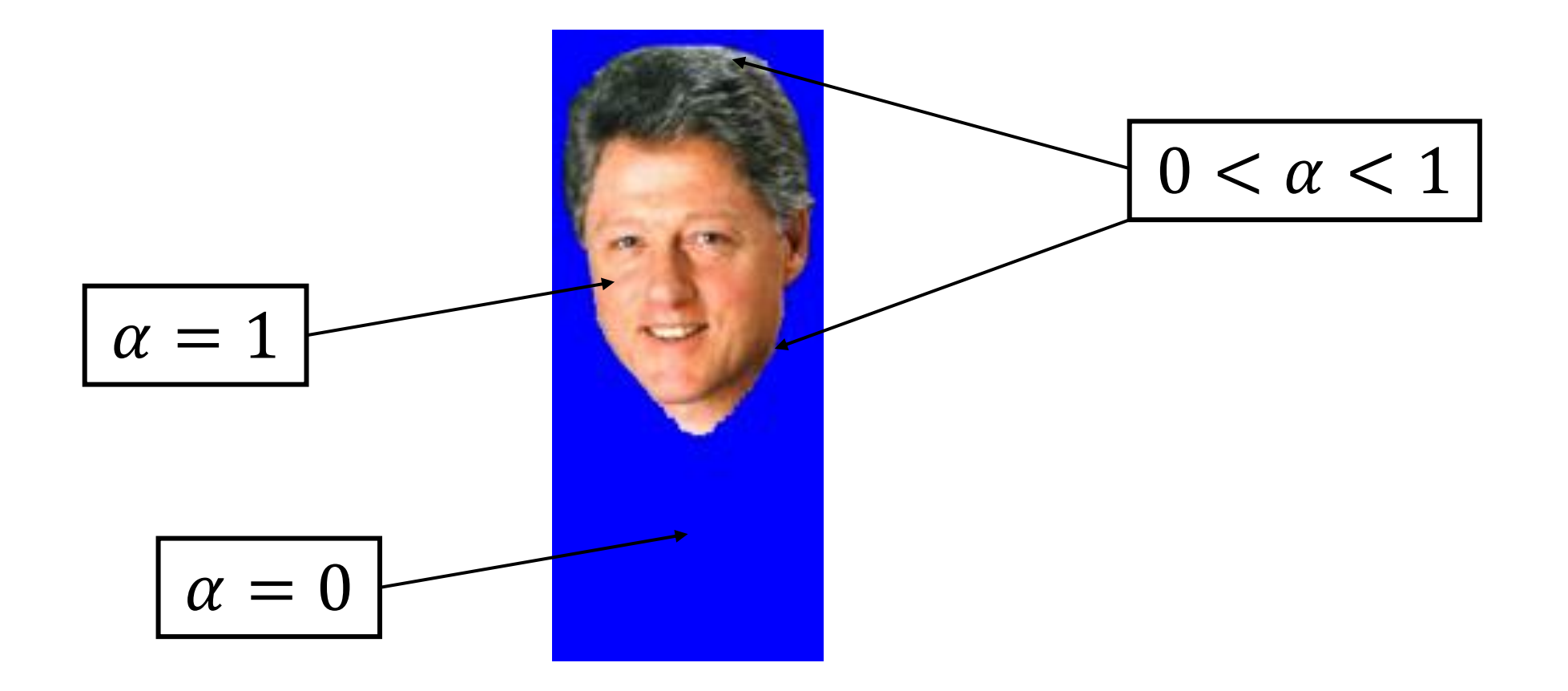

#### Matting and Segmentation 分割与抠图

- 将图像或视频划分为多个区域的过程
	- ➢ **分割(segmentation)**: 硬分割 '0' 或'1'

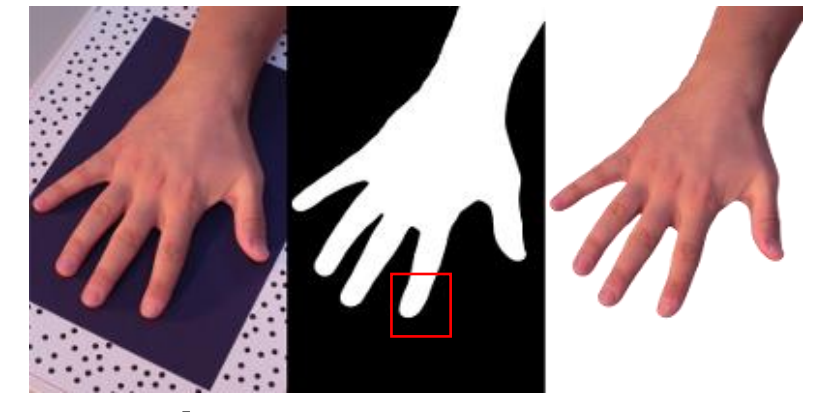

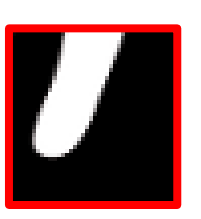

#### ➢ **抠图(matting)**: 软分割 '0~1'

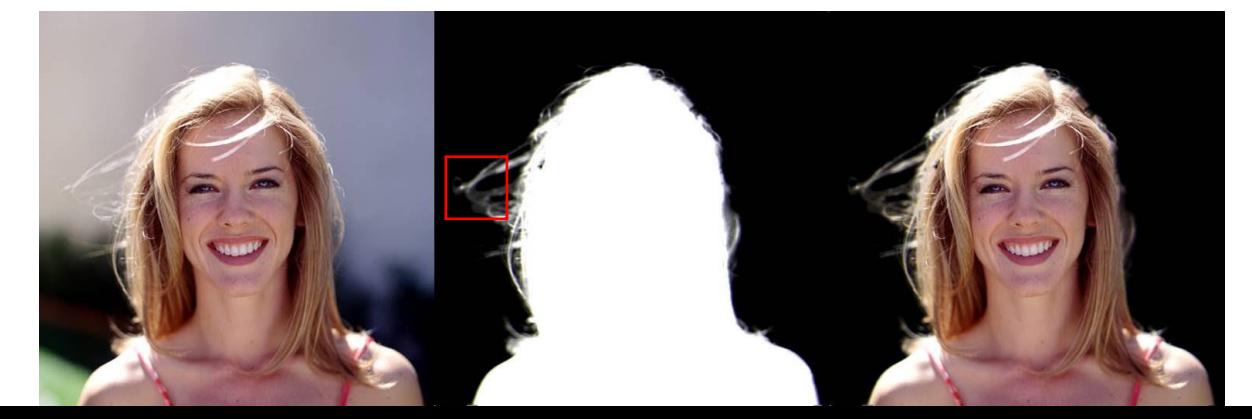

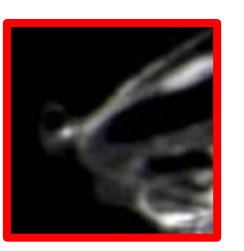

#### Matting and Segmentation 分割与抠图

•对于微小特征的物体,抠图提供了更精细的划分方式 • 运动模糊或者微小特征,比如头发引起的像素的部分遮挡

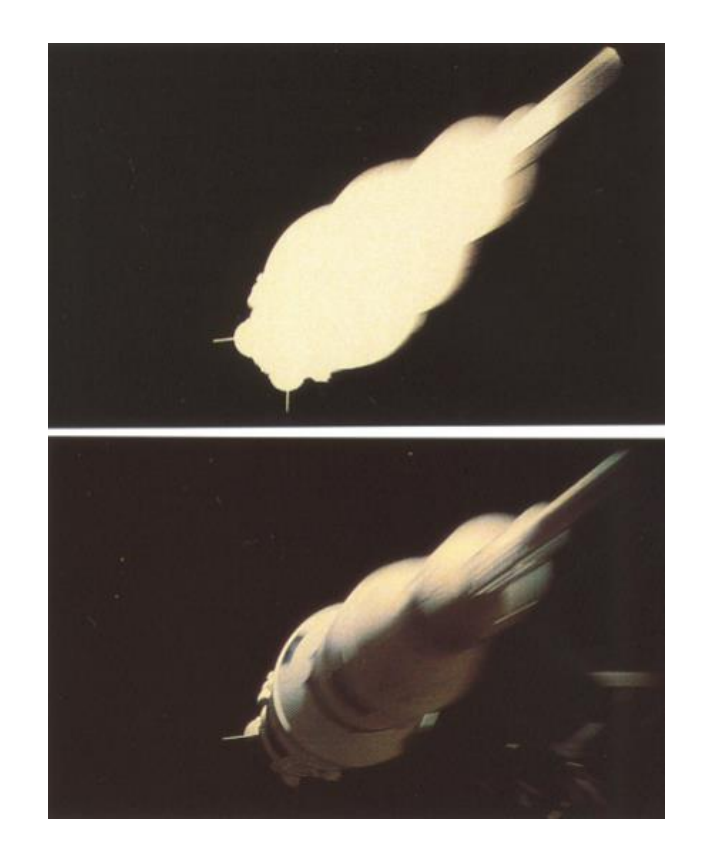

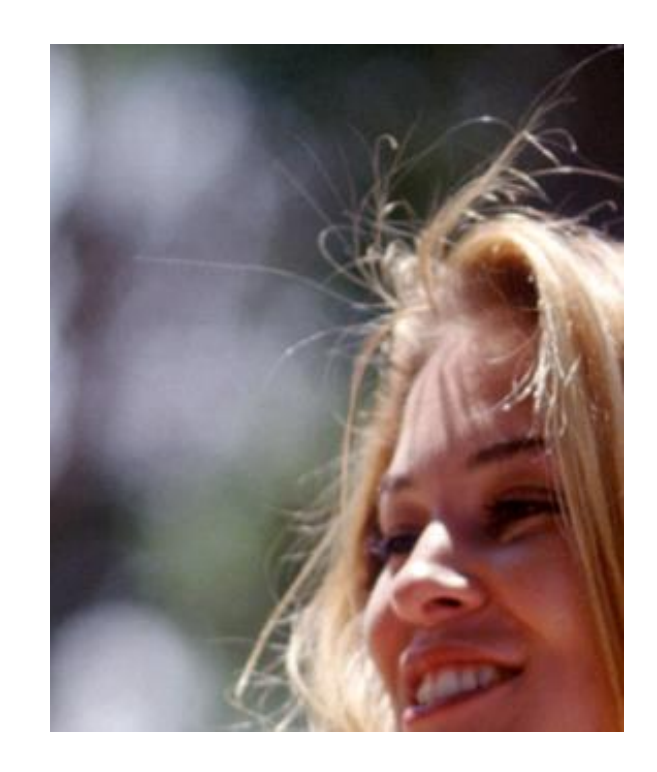

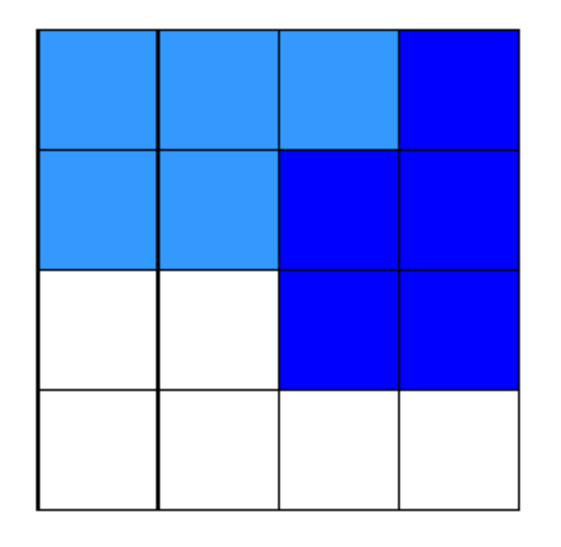

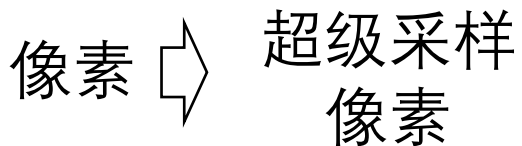

### Matting and Segmentation 分割与抠图

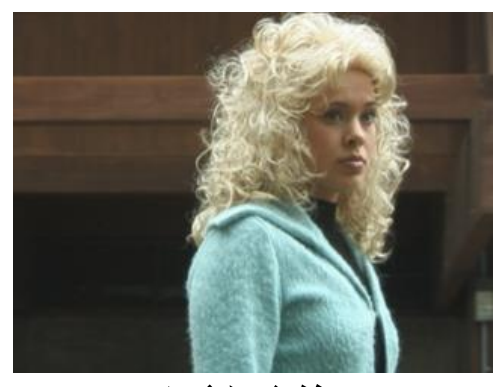

原图像

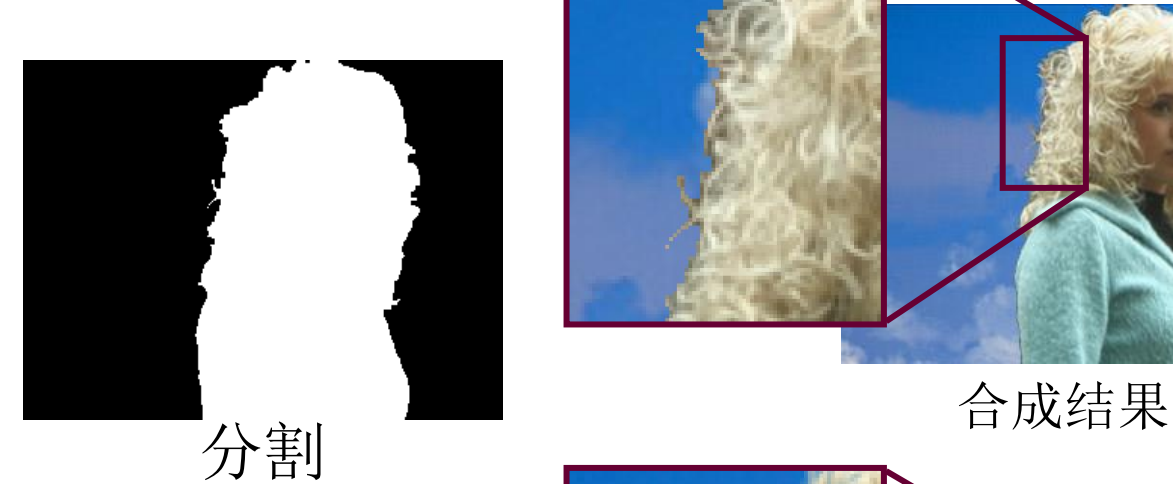

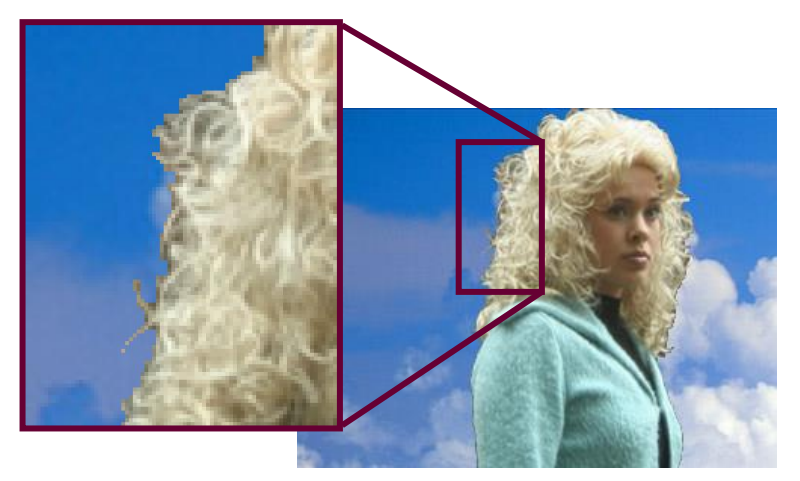

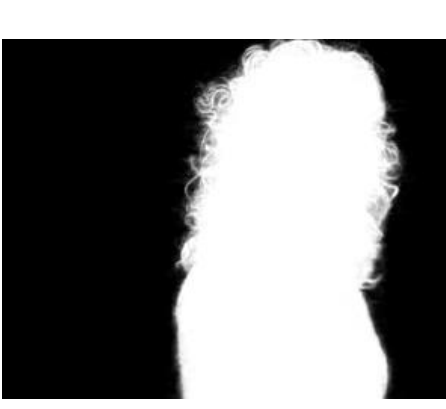

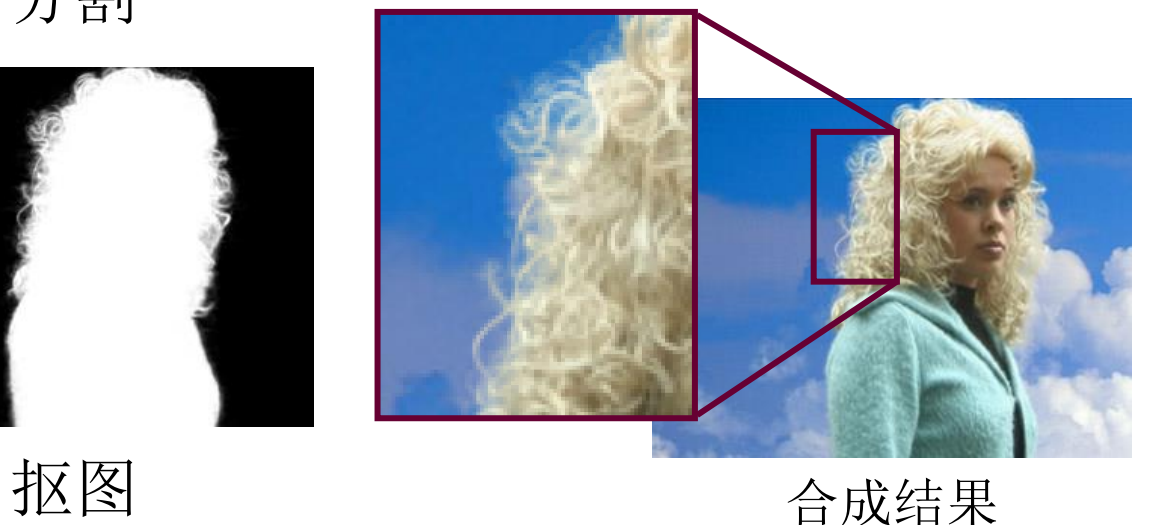

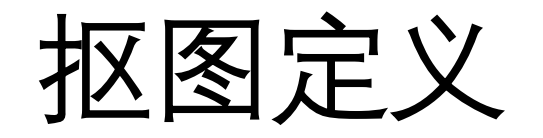

- 对每个像素I<sub>z</sub>赋予 '0~1'的值
	- $\alpha_z = 0$ : 明确的背景
	- $\alpha_z = 1$ : 明确的前景  $\qquad \qquad$   $I_z = \alpha_z F_z + (1 \alpha_z) B_z$ • 否则是混合的

 $\alpha = 0$  $\alpha=1$  $\alpha \in [0,1]$ 

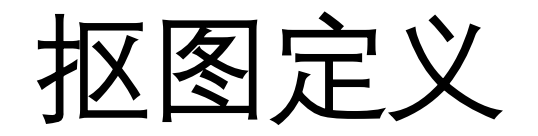

• 高度"病态"问题:对每个像素而言,有7个未知量,但是只有3个方程

$$
I_{z} = \alpha_{z}F_{z} + (1 - \alpha_{z})B_{z} \quad \square \qquad \begin{cases} I_{R_{1}} = \alpha F_{R} + (1 - \alpha)B_{R_{1}} \\ I_{G_{1}} = \alpha F_{G} + (1 - \alpha)B_{G_{1}} \\ I_{B_{1}} = \alpha F_{B} + (1 - \alpha)B_{B_{1}} \end{cases}
$$

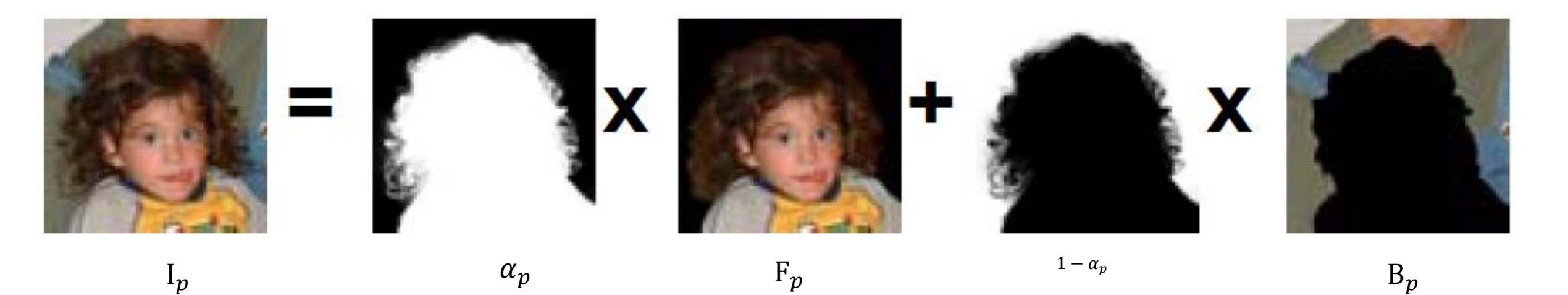

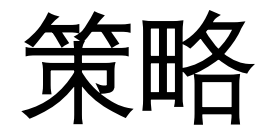

- 引入先验知识作为约束,将病态问题转化为可求解问题
- 减少未知量的数目,最优化抠图函数

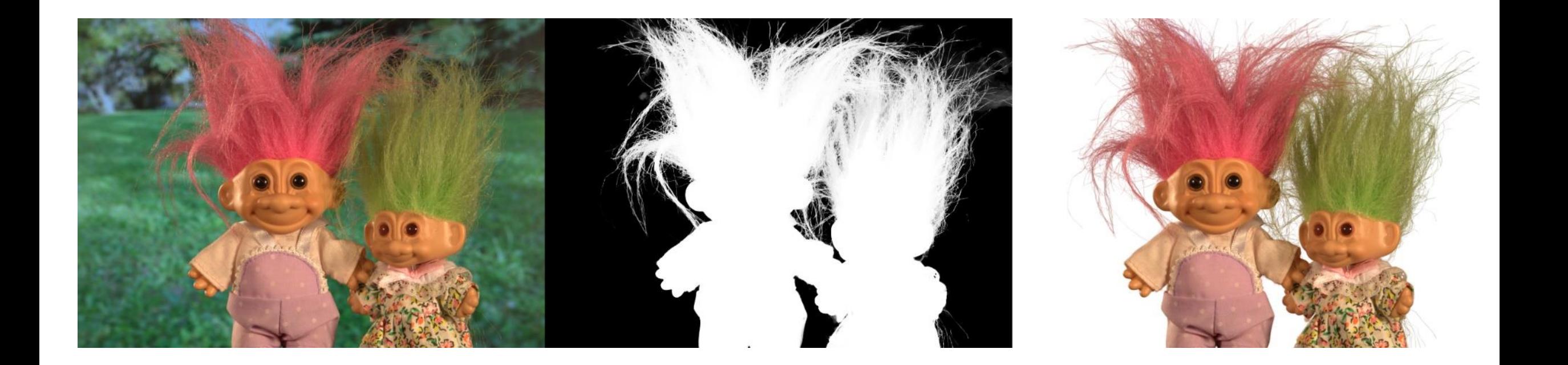

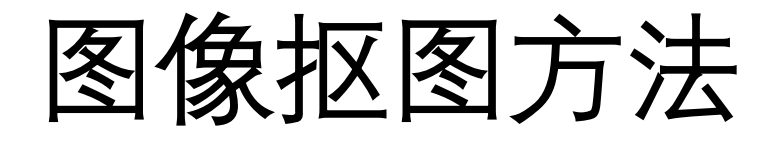

•蓝屏抠图(背景已知)

•自然图像抠图(背景未知)

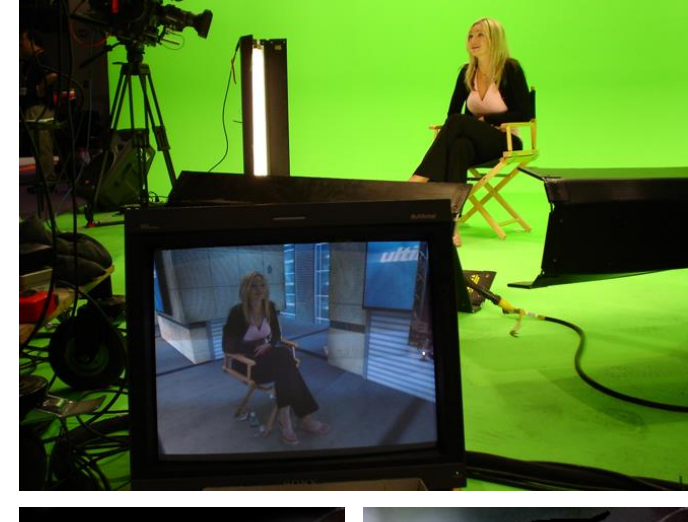

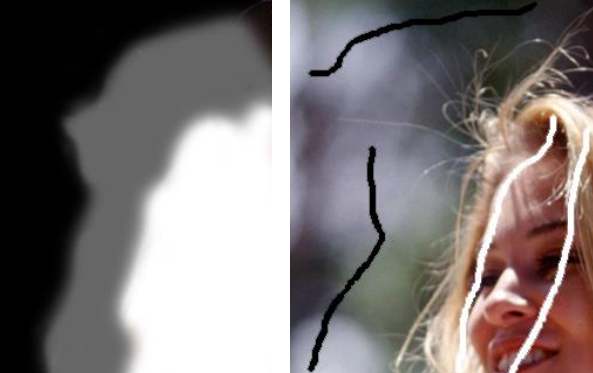

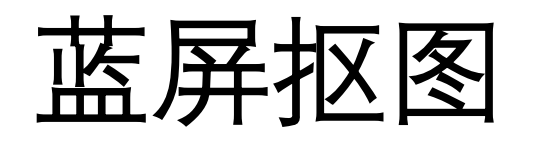

- **思想:**指定单一的背景颜色,将待抠取的物体置于背景前面
- **方法:**早期采用蓝色背景,后来绿色更为流行
	- 50年代,Petros Vlahos发明了蓝屏抠图ultimatte®,曾获奥斯卡终身成就奖

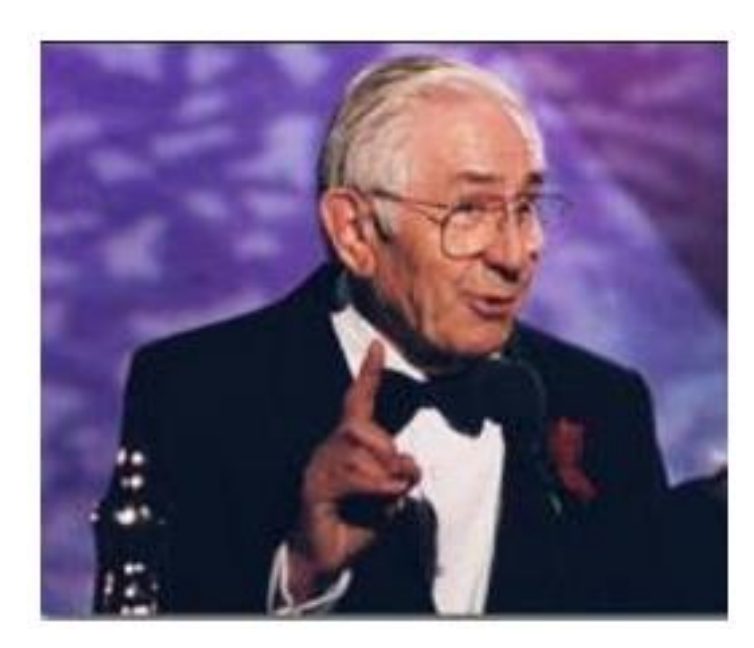

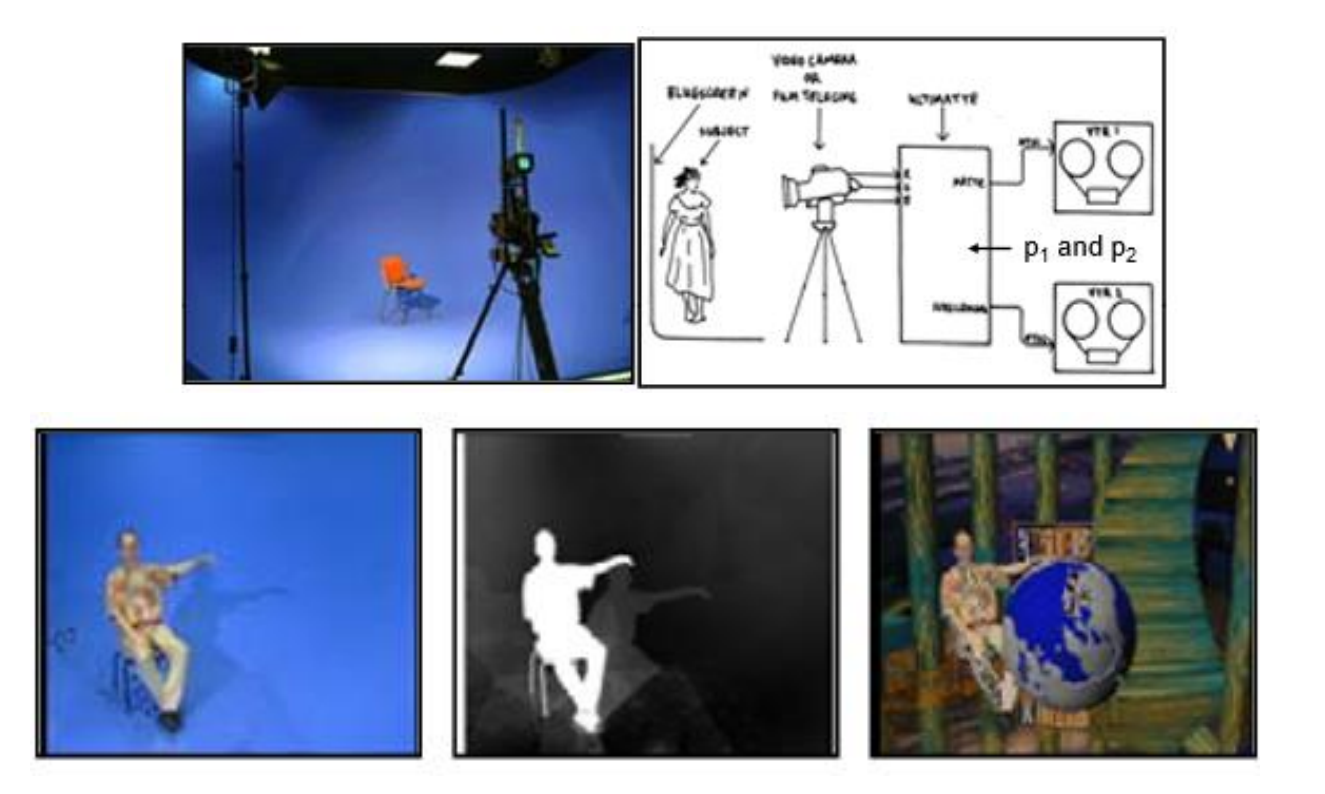

蓝屏抠图

• 背景颜色和前景部分颜色作为已知条件

 $B_R = 0, B_G = 0$ 

• 抠图函数:对于每个像素具有4个未知量,3个方程

$$
\begin{cases}\nI_R = \alpha F_R + (1 - \alpha) B_R \\
I_G = \alpha F_G + (1 - \alpha) B_G \\
I_B = \alpha F_B + (1 - \alpha) B_B\n\end{cases}\n\Longrightarrow\n\begin{cases}\nI_R = \alpha F_R + (1 - \alpha) 0 \\
I_G = \alpha F_G + (1 - \alpha) 0 \\
I_B = \alpha F_B + (1 - \alpha) B \\
I_B = \alpha F_B + (1 - \alpha) B\n\end{cases}\n\equiv \lim_{\substack{\text{Lip} \to 0 \text{ in } \text{Lip} \text{ with } \text{Lip}}} \frac{\alpha F_R + (1 - \alpha) 0}{\alpha F_R + (1 - \alpha) B}\n\equiv \lim_{\substack{\text{Lip} \to 0 \text{ in } \text{Lip}}} \frac{\alpha F_R}{\alpha F_R + (1 - \alpha) B}\n\equiv \lim_{\substack{\text{Lip} \to 0 \text{ in } \text{Lip}}} \frac{\alpha F_R}{\alpha F_R + (1 - \alpha) B}\n\equiv \lim_{\substack{\text{Lip} \to 0 \text{ in } \text{Lip}}} \frac{\alpha F_R}{\alpha F_R + (1 - \alpha) B}\n\equiv \lim_{\substack{\text{Lip} \to 0 \text{ in } \text{Lip}}} \frac{\alpha F_R}{\alpha F_R + (1 - \alpha) B}\n\equiv \lim_{\substack{\text{Lip} \to 0 \text{ in } \text{Lip}}} \frac{\alpha F_R}{\alpha F_R + (1 - \alpha) B}\n\equiv \lim_{\substack{\text{Lip} \to 0 \text{ in } \text{Lip}}} \frac{\alpha F_R}{\alpha F_R + (1 - \alpha) B}\n\equiv \lim_{\substack{\text{Lip} \to 0 \text{ in } \text{Lip}}} \frac{\alpha F_R}{\alpha F_R + (1 - \alpha) B}\n\equiv \lim_{\substack{\text{Lip} \to 0 \text{ in } \text{Lip}}} \frac{\alpha F_R}{\alpha F_R + (1 - \alpha) B}\n\equiv \lim_{\substack{\text{Lip} \to 0 \text{ in } \text{Lip}}} \frac{\alpha F_R}{\alpha F_R + (1 - \alpha) B}\n\equiv \lim_{\substack{\text{Lip} \to 0 \text{ in } \text{Lip}}} \frac{\alpha F_R}{\alpha F_R + (1 - \alpha) B}\n\equiv \lim_{\substack{\text{Lip} \to 0 \text{ in } \text{Lip}}} \frac{\alpha F_R}{\alpha F_R + (1 - \alpha
$$

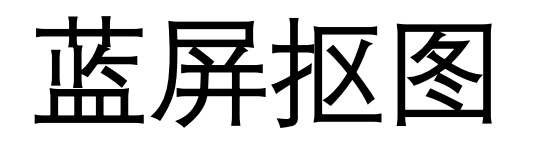

- 如果前景物体不含B通道颜色 $F_B = 0$
- 简化方程为3个未知数
- 依次计算 $\alpha$ , F<sub>R</sub>, F<sub>G</sub>

$$
\begin{cases}\nI_R = \alpha F_R \\
I_G = \alpha F_G \\
I_B = \alpha 0 + (1 - \alpha)B\n\end{cases}
$$

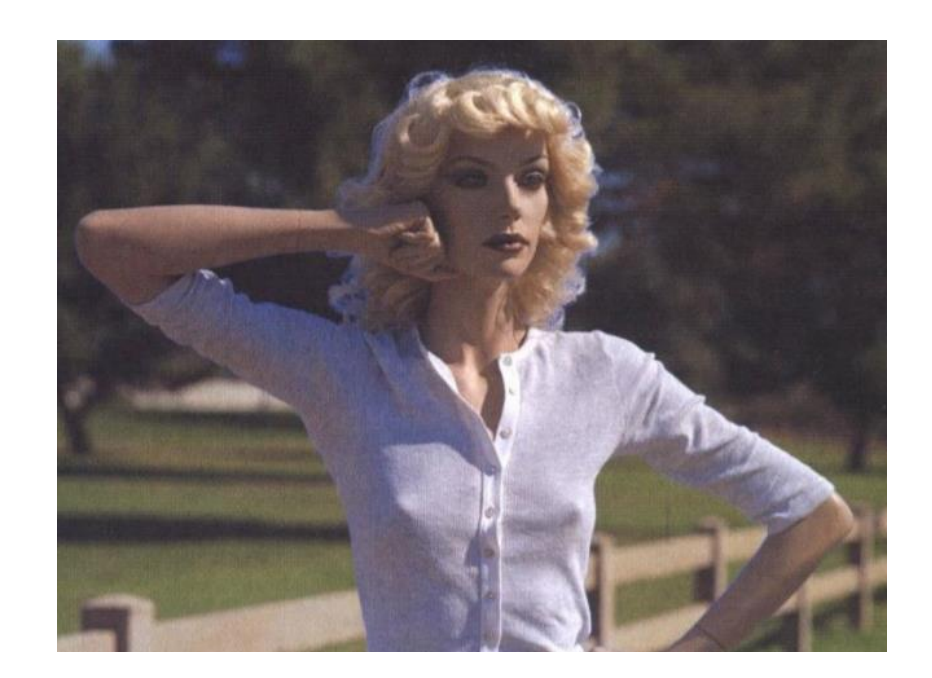

$$
\begin{cases}\nI_R = \alpha F_R + (1 - \alpha)0 \\
I_G = \alpha F_G + (1 - \alpha)0 \\
I_B = \alpha F_B + (1 - \alpha)B \\
\exists \text{in} \\
\Box \text{in} \\
\end{cases}
$$

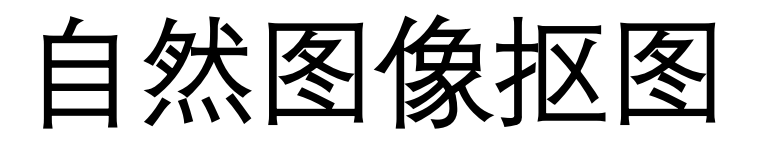

#### •输入:1个输入图像,背景未知

- •先验:用户交互
- •优化
	- 贝叶斯
	- 泊松
	- 最小二乘法
	- 闭形式
	- $\bullet$  …

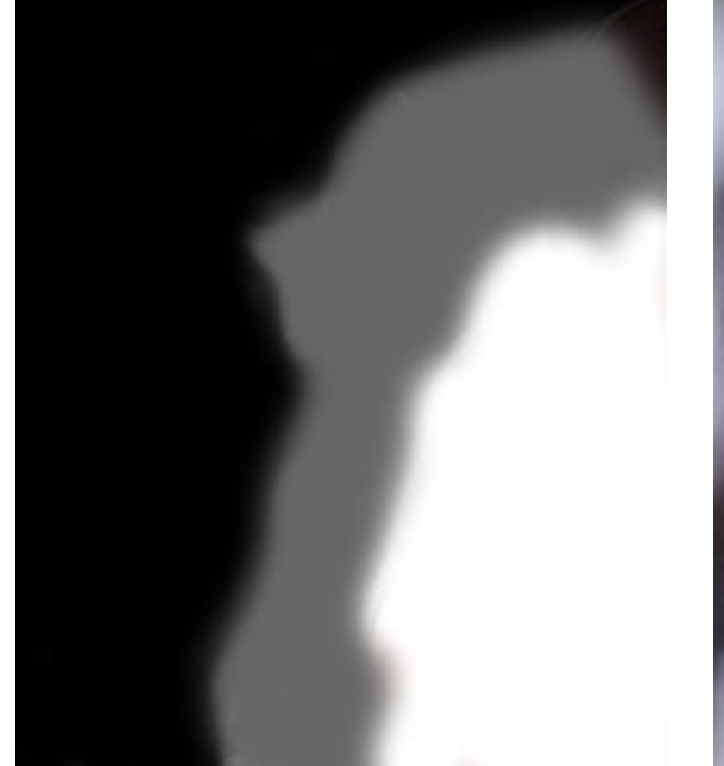

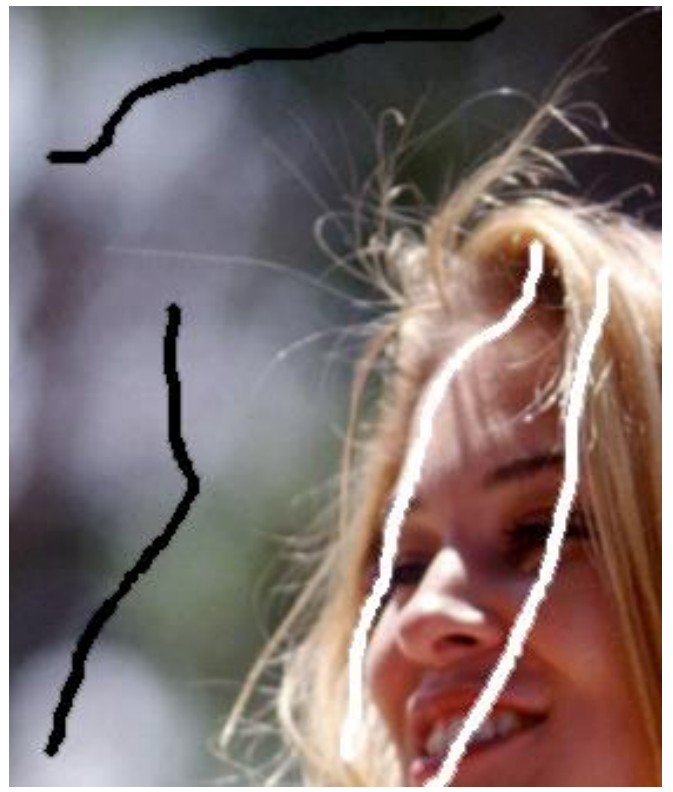

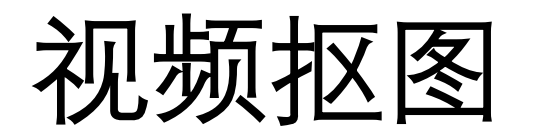

#### • **思想:**结合视频运动在帧间传播抠图值

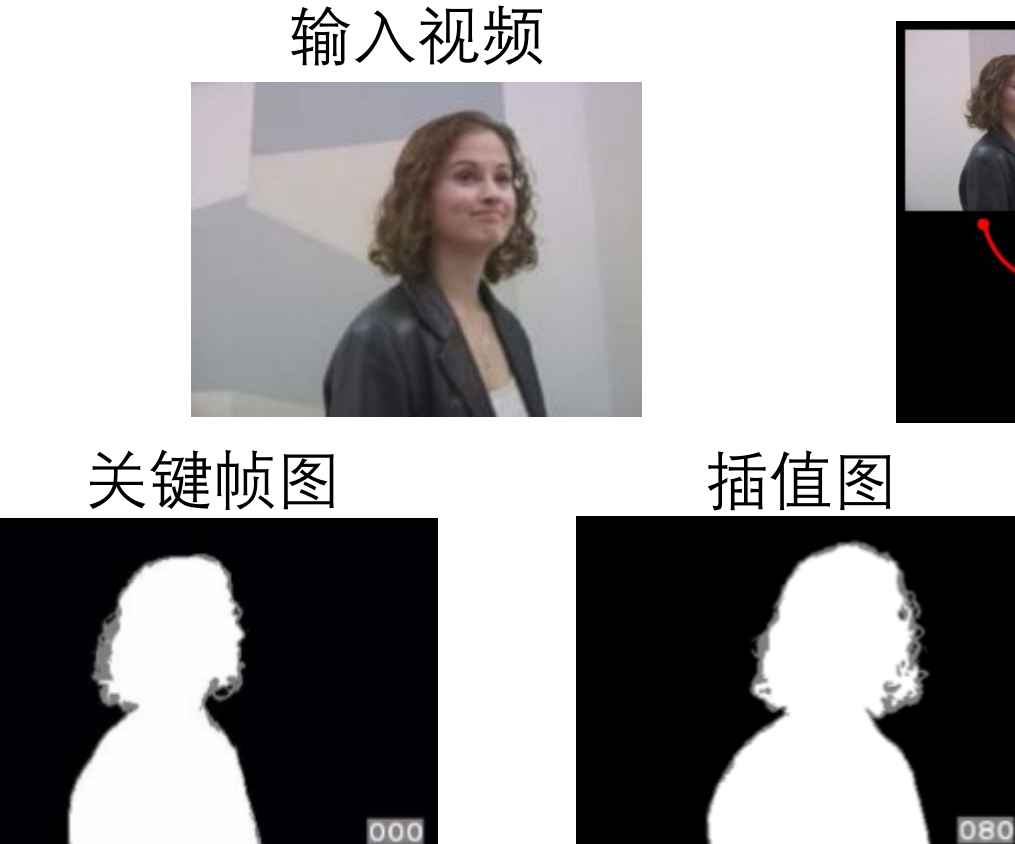

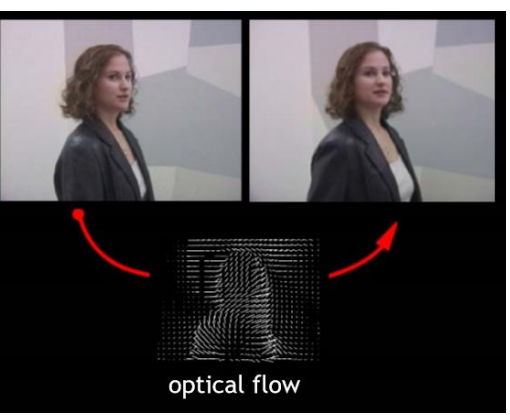

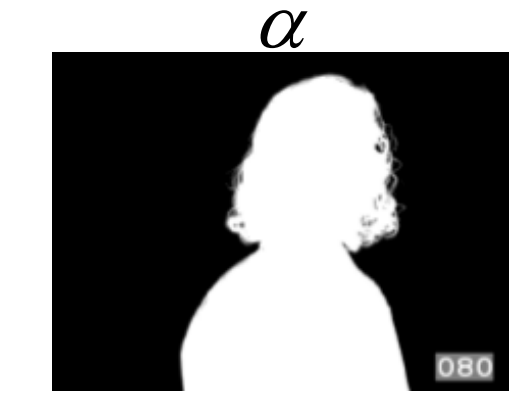

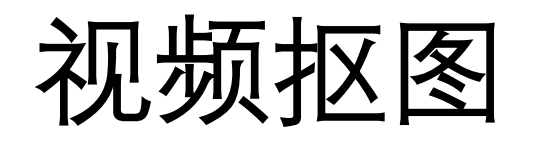

• **方法:**以关键帧的抠图值作为初始值,通过双向传播插值中间帧的抠 图值,并进一步精细处理,生成中间帧抠图结果

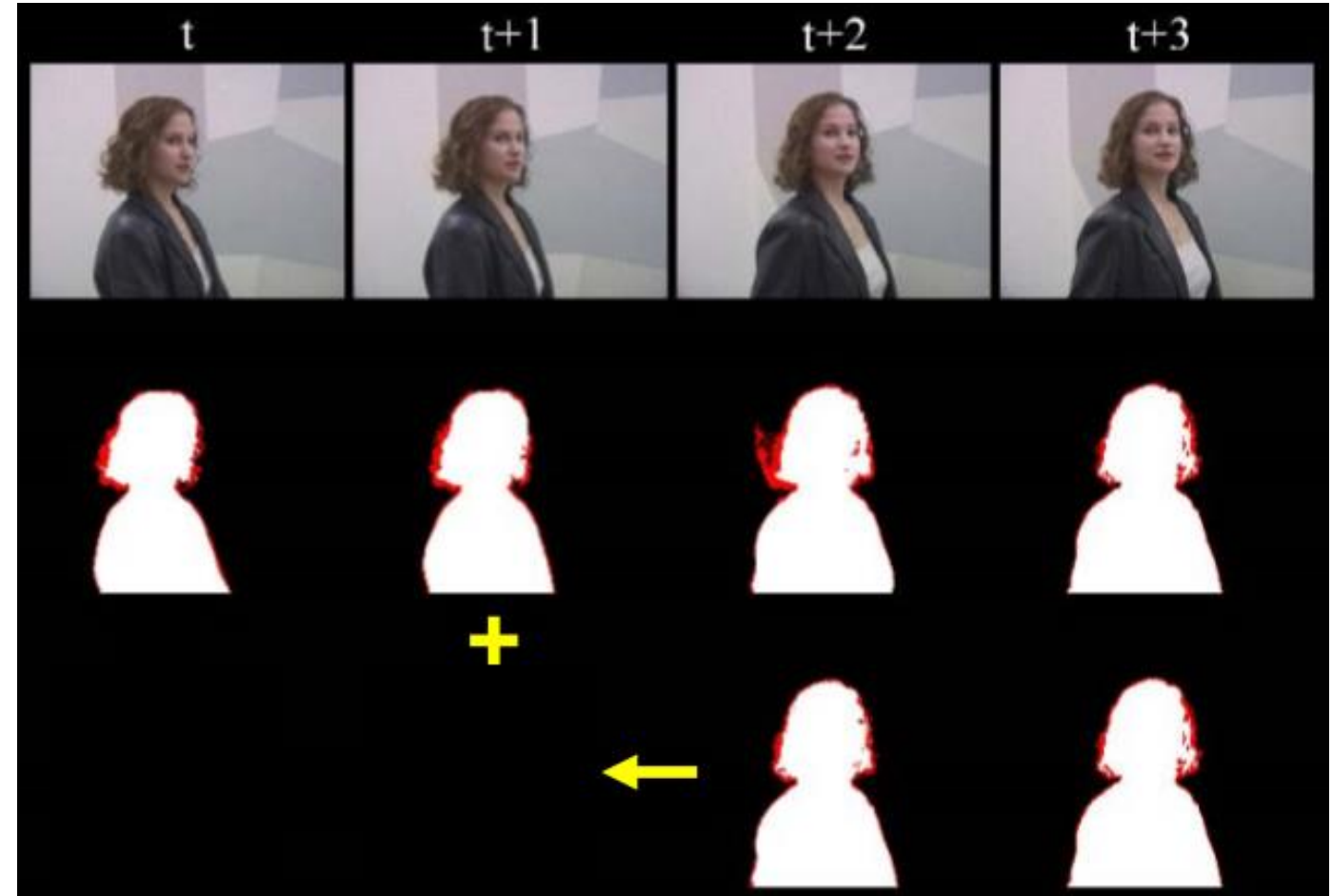

### Image Composition "Goofs"

- •Visible hard edges
- Incompatible lighting/shadows
- Incompatible camera focal lengths

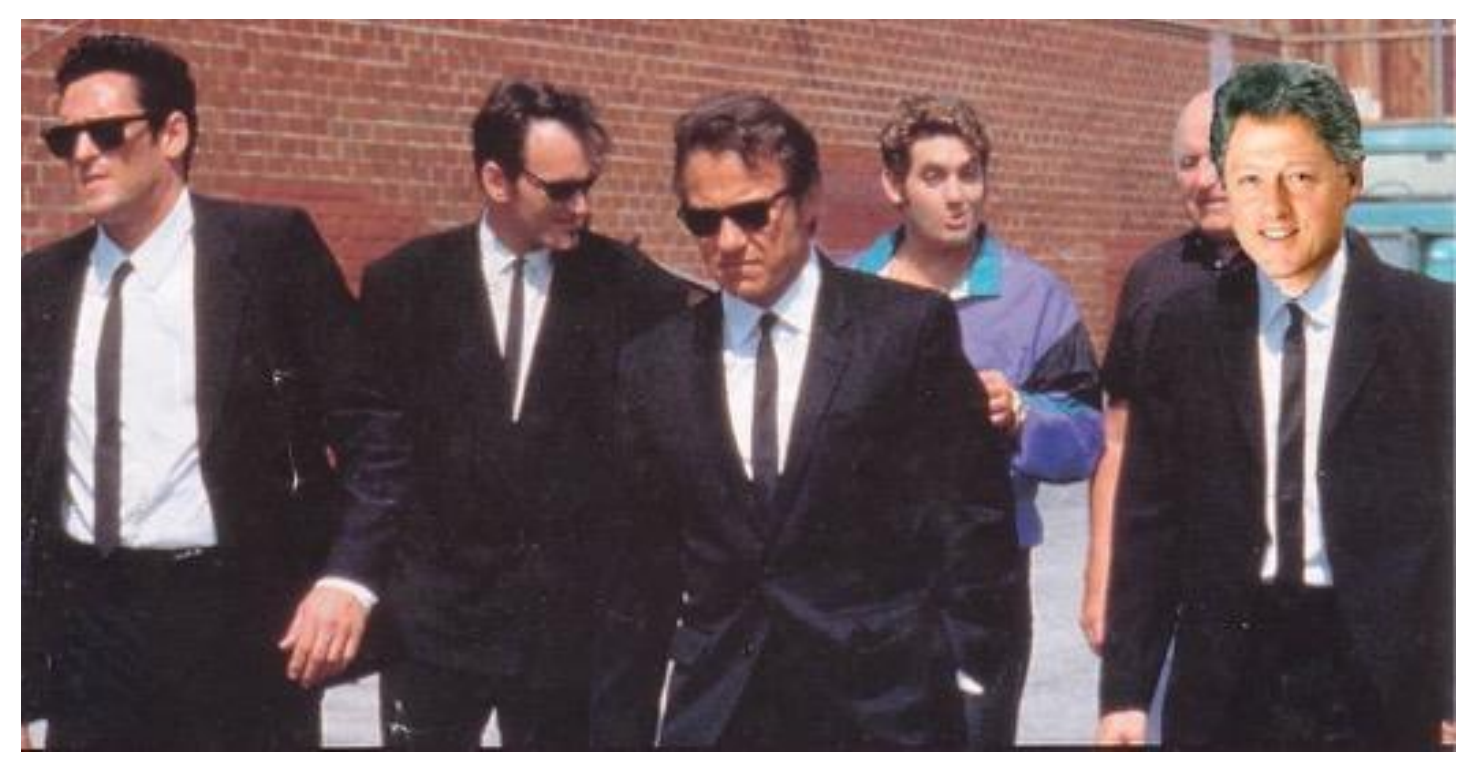

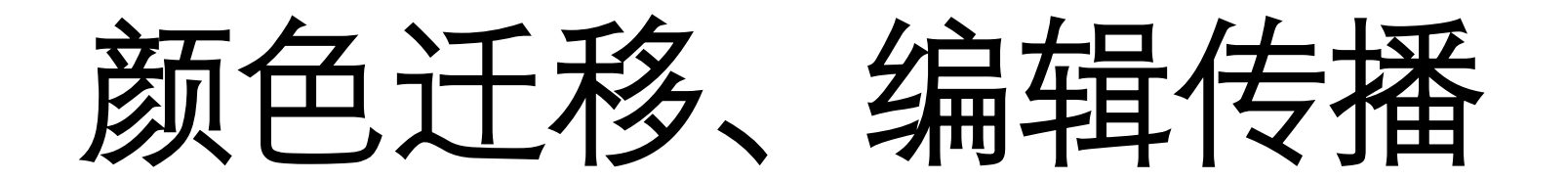

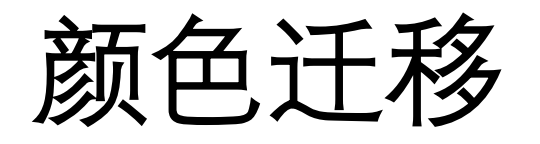

• 从其他图像或用户交互中提供的色彩作为模板,修正目标图像的颜色, 使其满足模板色彩

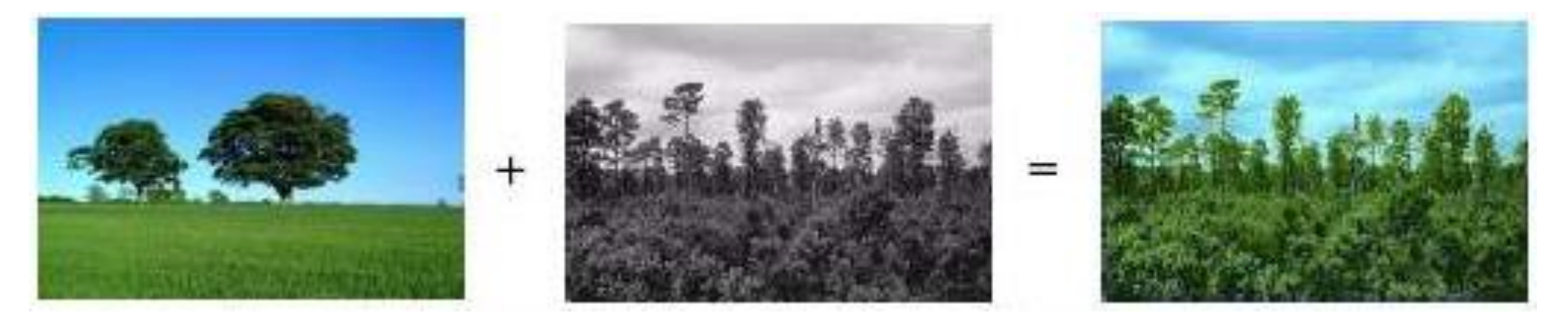

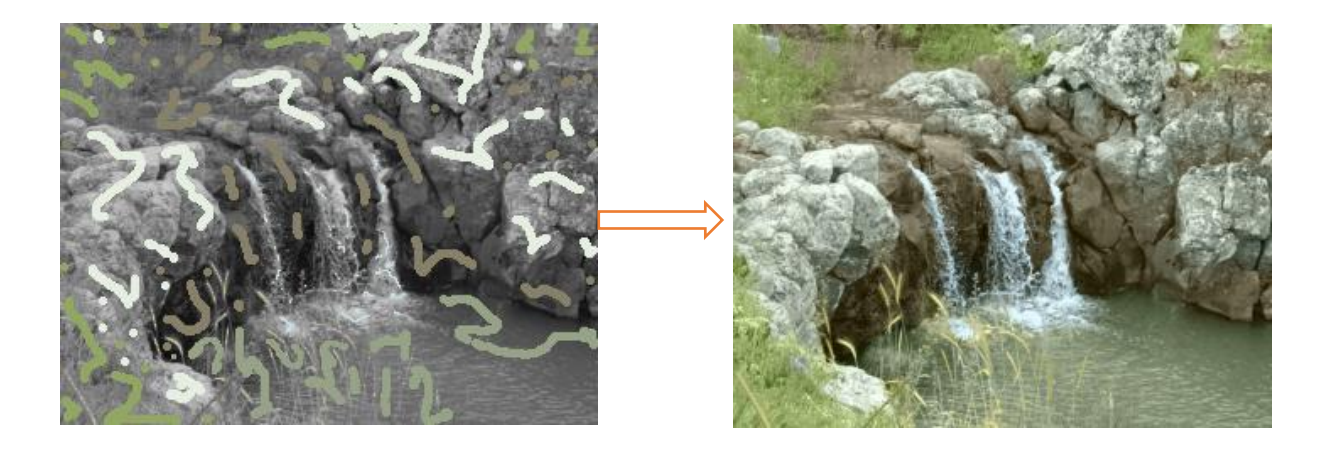

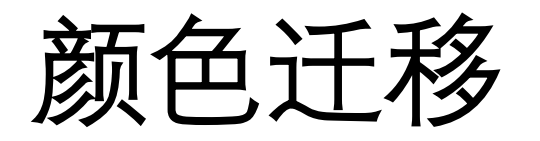

#### • **方法:**在色相、色温等颜色特征空间按照图像内容的连续性进行迁移

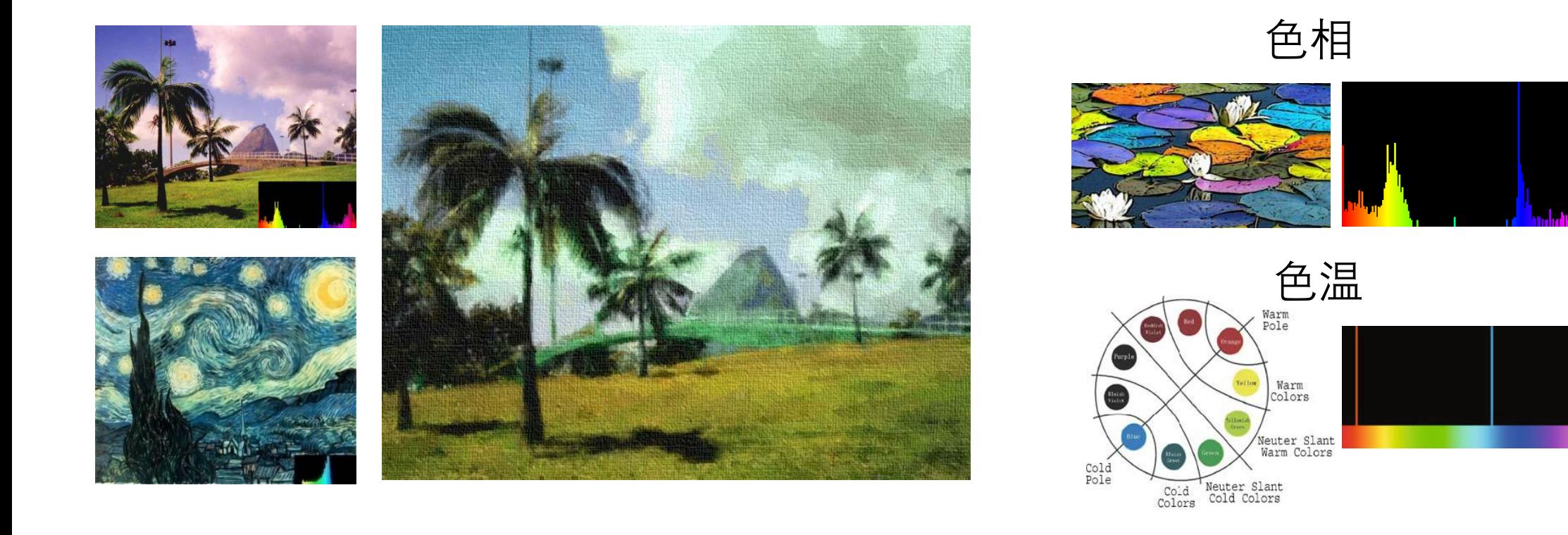

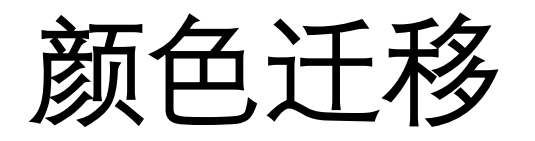

#### • **方法:** 基于特征匹配的颜色迁移

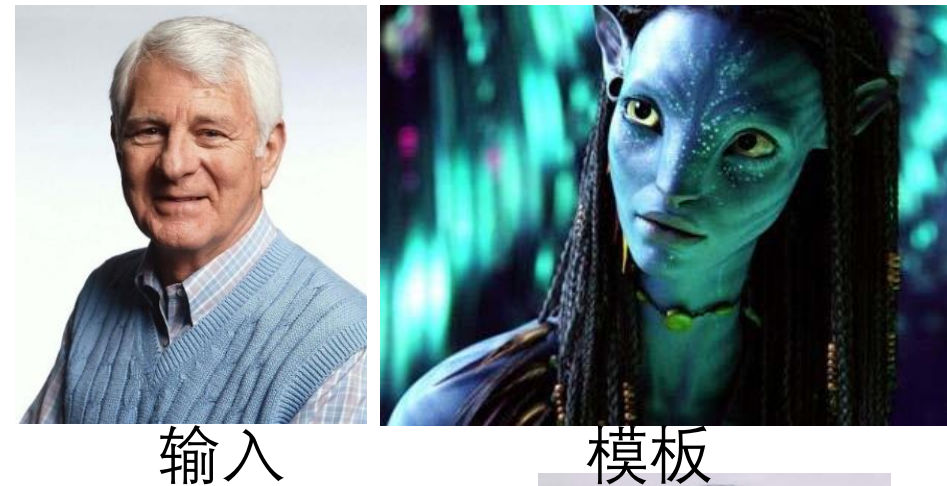

结果

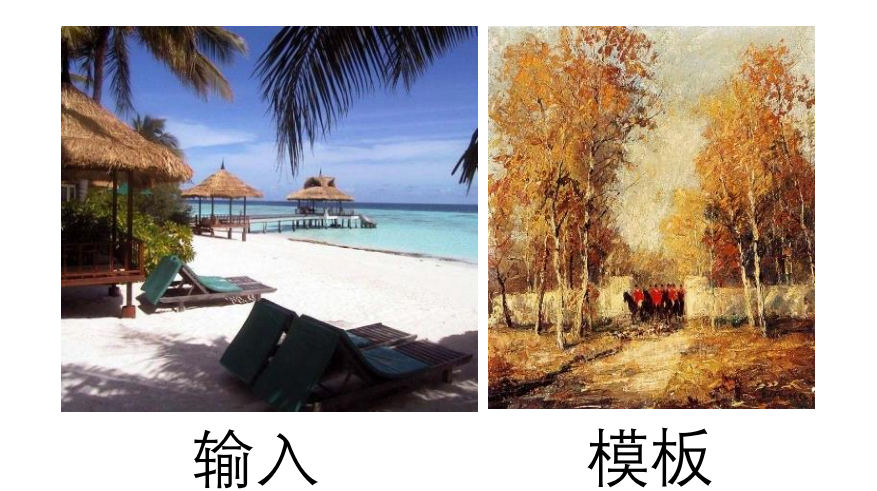

失败的结果

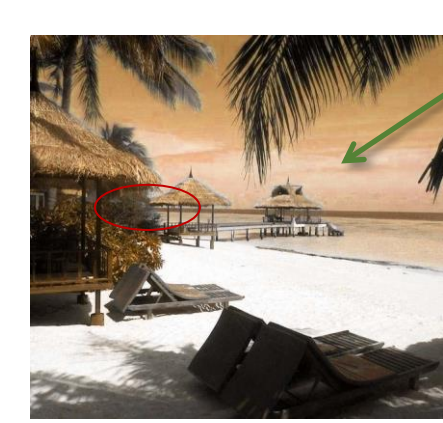

Yellow sky

55

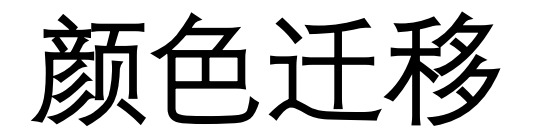

#### • **方法:** 基于笔画约束的颜色迁移

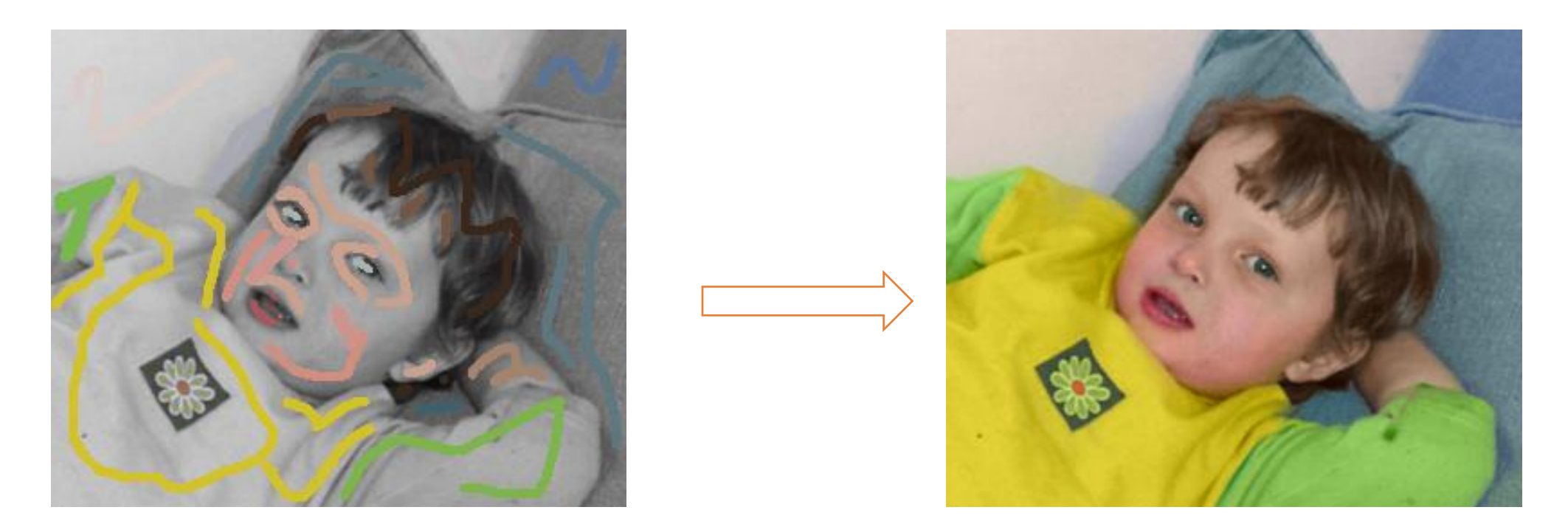

#### 用户交互的笔画颜色值作为种子,迁移至对应的区域(灰度图着色)

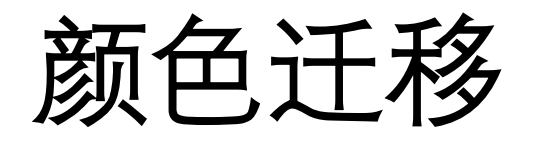

#### • **方法:** 基于笔画约束的颜色迁移

# **Crater Lake**

#### grayscale input (83 frames)

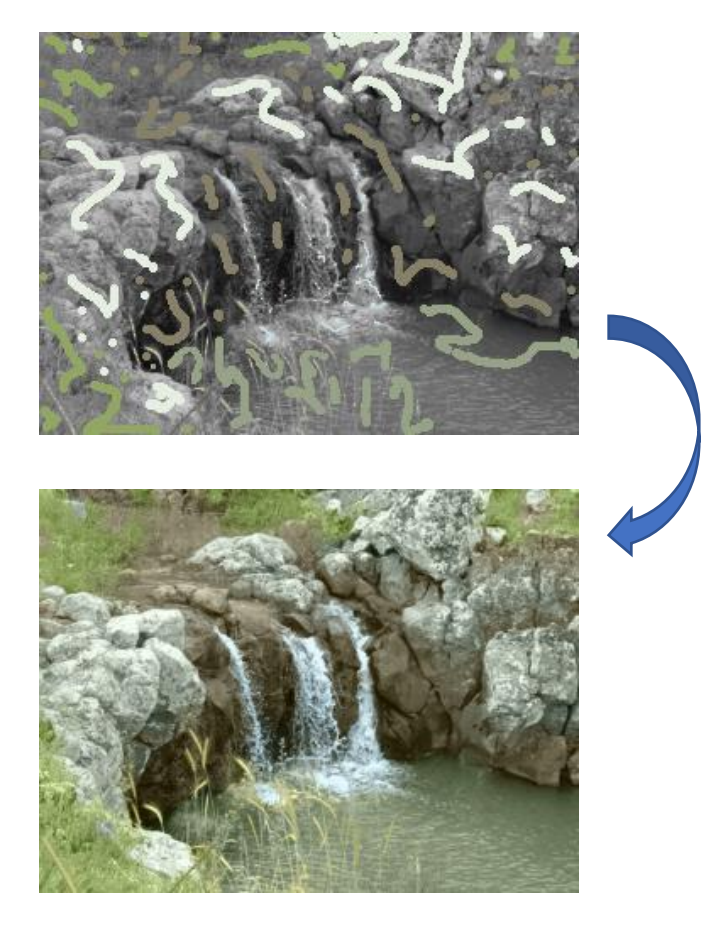

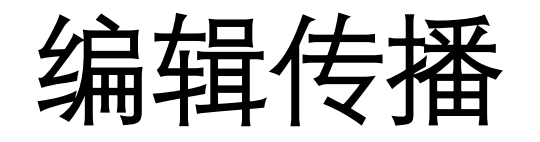

• **定义:** 将图像/视频局部编辑的结果传播到其余部分,从而只需要用户输 入较小的信息集,便可实现图像/视频编辑

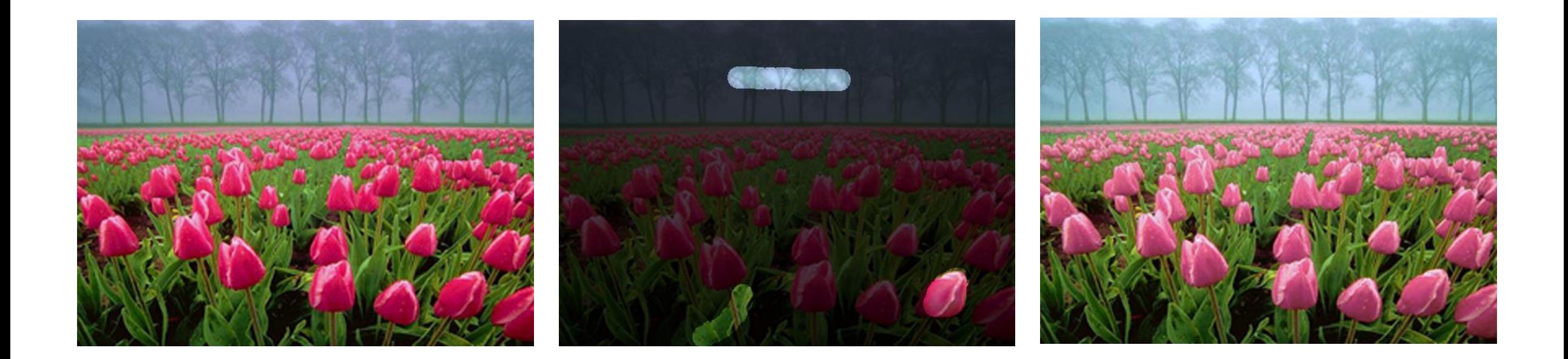

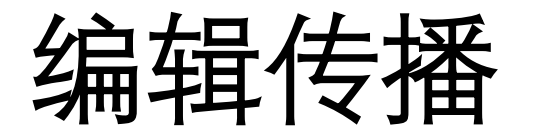

#### • **方法:** 基于区域相似性的编辑传播

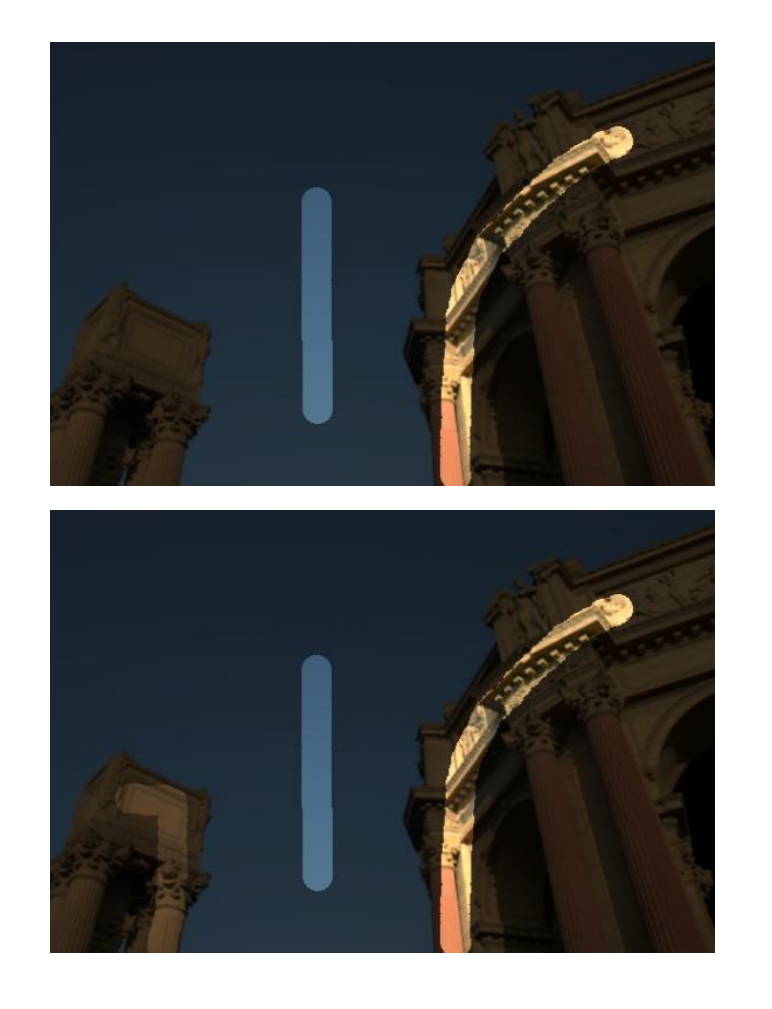

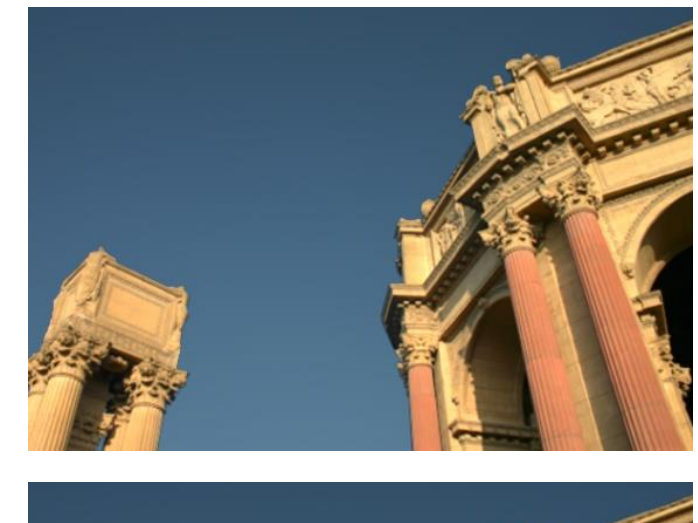

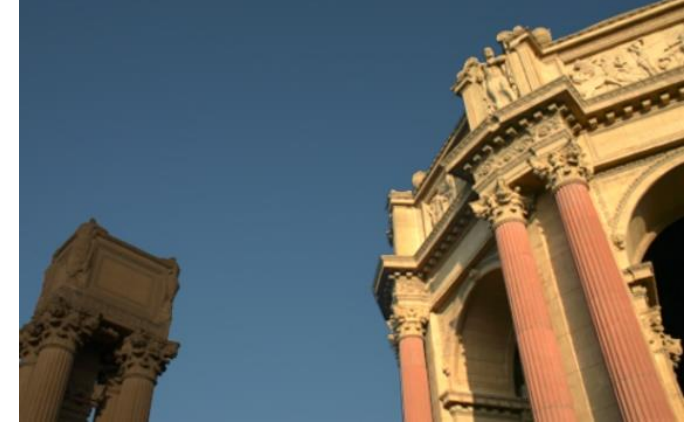

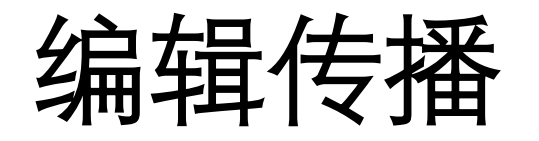

- **方法:** 基于区域相似性的编辑传播
	- 优化图像空间的相似性函数

$$
z_{ij} = \exp\left(-\left\|f_i - f_j\right\|^2 / \sigma_a\right) \exp\left(-\left\|x_i - x_j\right\|^2 / \sigma_s\right)
$$
  
\n
$$
\hat{\mathbb{R}} \neq \mathbb{R}
$$
  
\n
$$
\hat{\mathbb{R}}
$$
  
\n
$$
\hat{\mathbb{R}}
$$
  
\n
$$
\hat{\mathbb{R}}
$$
  
\n
$$
\hat{\mathbb{R}}
$$
  
\n
$$
\hat{\mathbb{R}}
$$
  
\n
$$
\hat{\mathbb{R}}
$$
  
\n
$$
\hat{\mathbb{R}}
$$
  
\n
$$
\hat{\mathbb{R}}
$$
  
\n
$$
\hat{\mathbb{R}}
$$
  
\n
$$
\hat{\mathbb{R}}
$$
  
\n
$$
\hat{\mathbb{R}}
$$
  
\n
$$
\hat{\mathbb{R}}
$$
  
\n
$$
\hat{\mathbb{R}}
$$
  
\n
$$
\hat{\mathbb{R}}
$$
  
\n
$$
\hat{\mathbb{R}}
$$
  
\n
$$
\hat{\mathbb{R}}
$$
  
\n
$$
\hat{\mathbb{R}}
$$
  
\n
$$
\hat{\mathbb{R}}
$$
  
\n
$$
\hat{\mathbb{R}}
$$
  
\n
$$
\hat{\mathbb{R}}
$$
  
\n
$$
\hat{\mathbb{R}}
$$
  
\n
$$
\hat{\mathbb{R}}
$$
  
\n
$$
\hat{\mathbb{R}}
$$
  
\n
$$
\hat{\mathbb{R}}
$$
  
\n
$$
\hat{\mathbb{R}}
$$
  
\n
$$
\hat{\mathbb{R}}
$$
  
\n
$$
\hat{\mathbb{R}}
$$
  
\n
$$
\hat{\mathbb{R}}
$$
  
\n
$$
\hat{\mathbb{R}}
$$
  
\n
$$
\hat{\mathbb{R}}
$$
  
\n
$$
\hat{\mathbb{R}}
$$
  
\n
$$
\hat{\mathbb{R}}
$$
  
\n
$$
\hat{\mathbb{R}}
$$
  
\n
$$
\hat{\mathbb{R}}
$$
  
\n
$$
\hat{\mathbb{R}}
$$
  
\n
$$
\hat{\mathbb{R}}
$$
  
\n
$$
\hat{\mathbb{R}}
$$
  
\n<math display="</math>

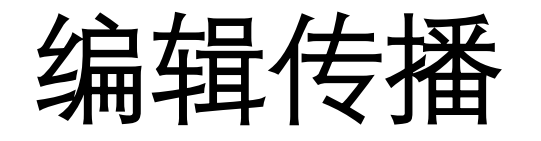

- **方法:** 基于区域相似性的编辑传播
	- 优化图像空间的相似性函数

 $\sum$ i  $\sum$ j  $w_j z_{ij} (e_i - g_j)^2 + \lambda$ i  $\sum$ j  $z_{ij}(e_i - e_j)^2$ 满足用户编辑g的约束 | 编辑区域有相似的表现

– w<sub>j</sub>: 指定满足约束条件像素的权重

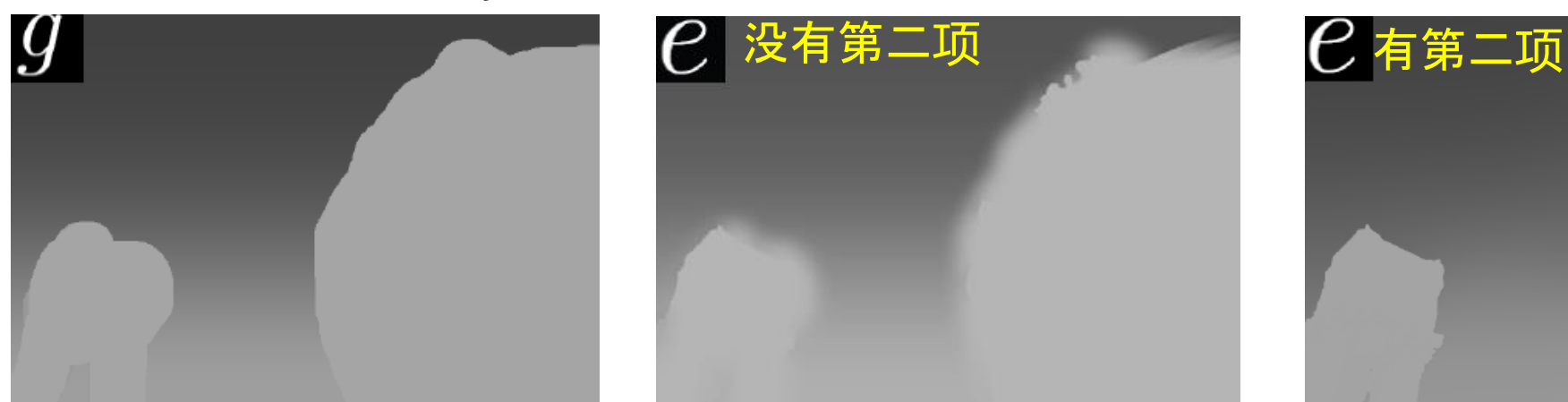

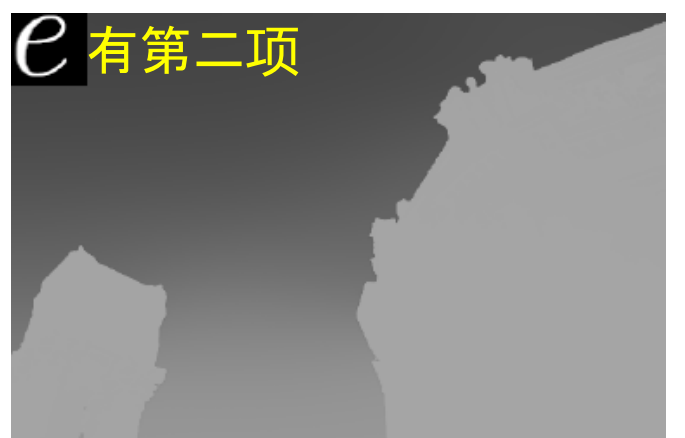

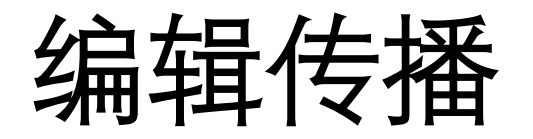

#### • **方法**: 基于区域相似性的编辑传播

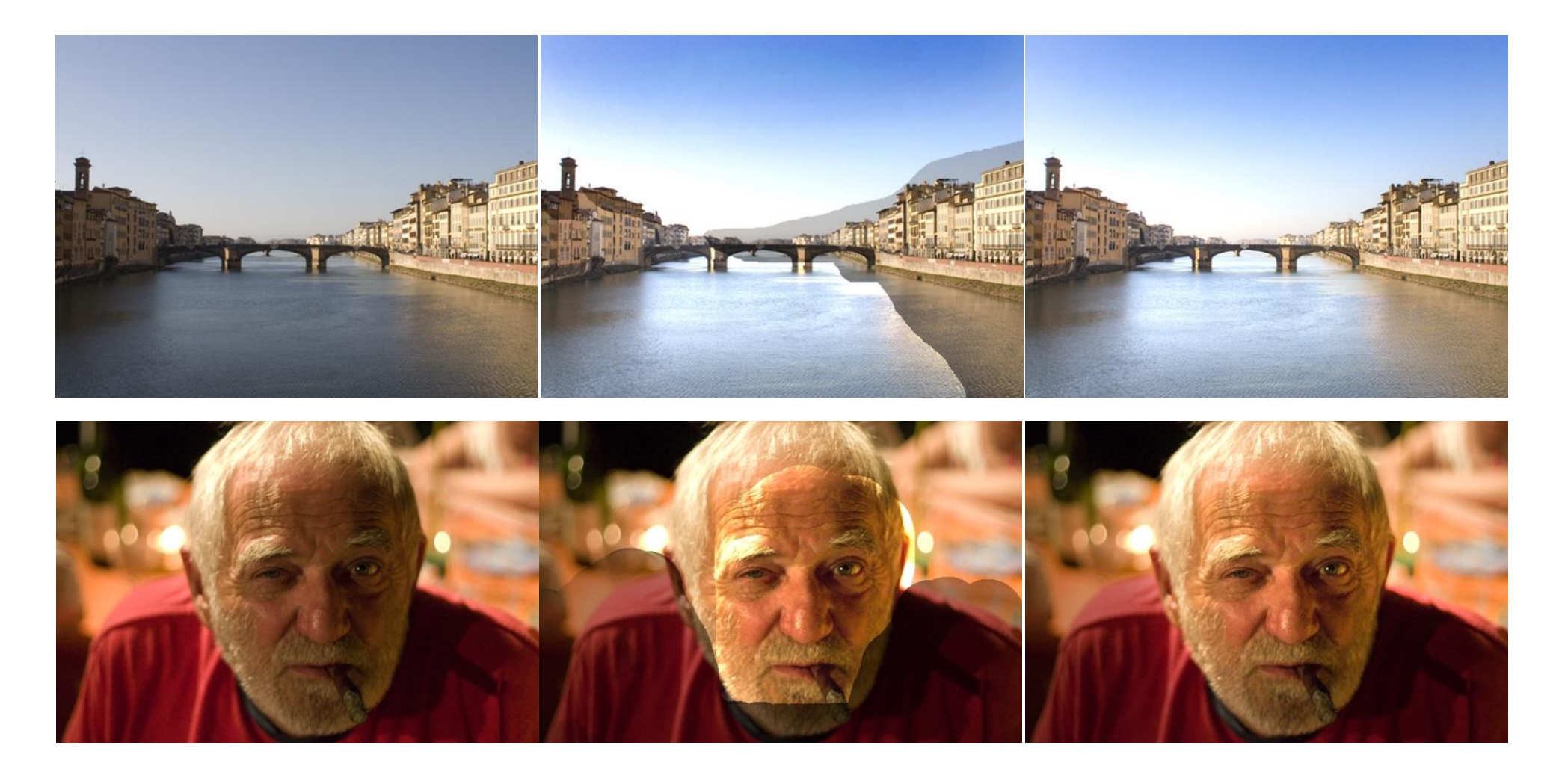

Thank you! Questions?